# @codecentric

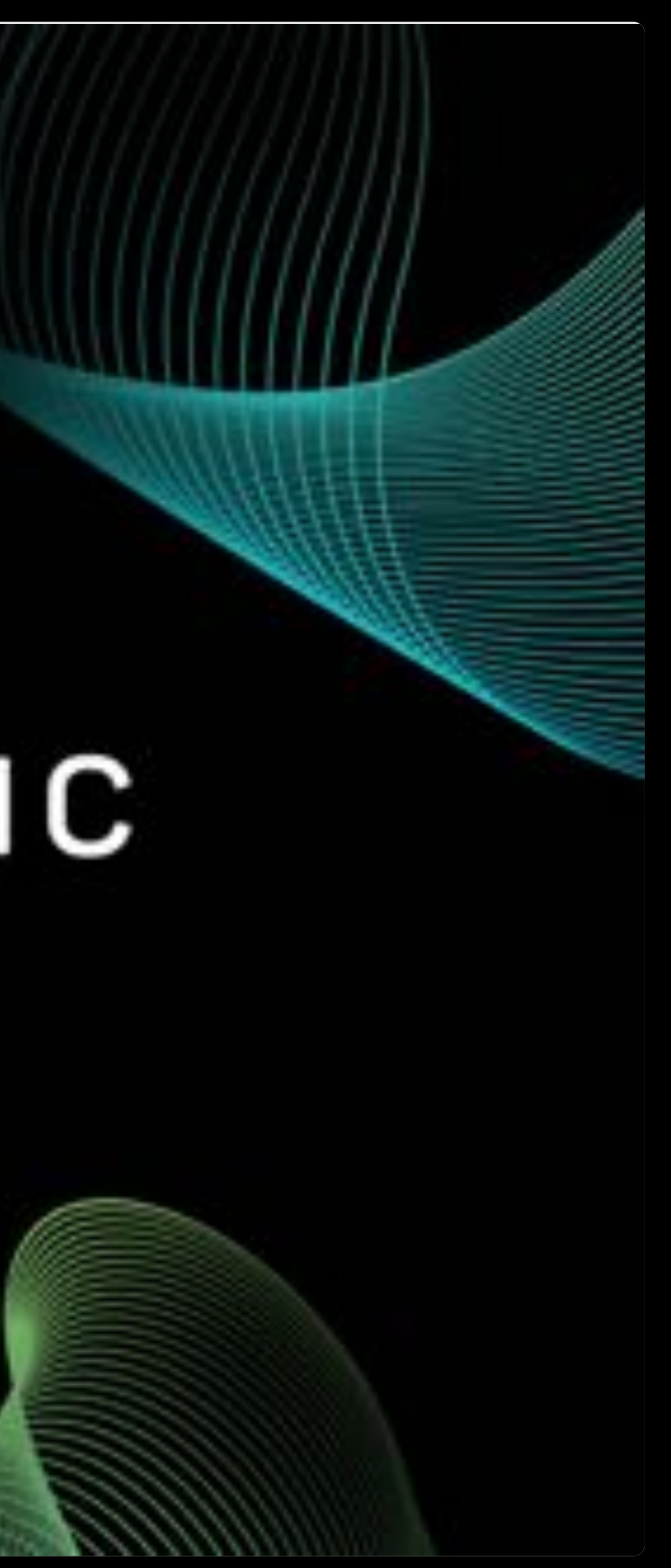

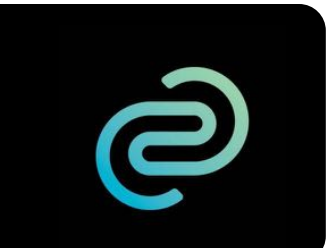

# **Microservices and Conversion Hunting:**

BuildArchitectures for Changeability

Bernd Zuther - IT Consultant Big Data codecentric AG

#### **Bernd Zuther**

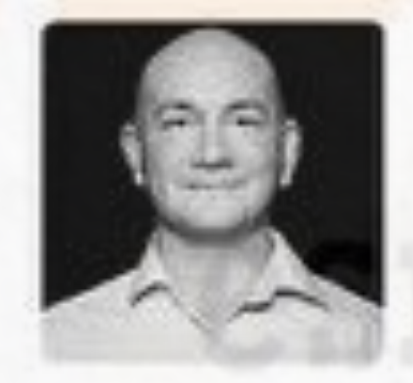

@Bernd\_Z github.com/zutherb bernd.zuther@codecentric.de

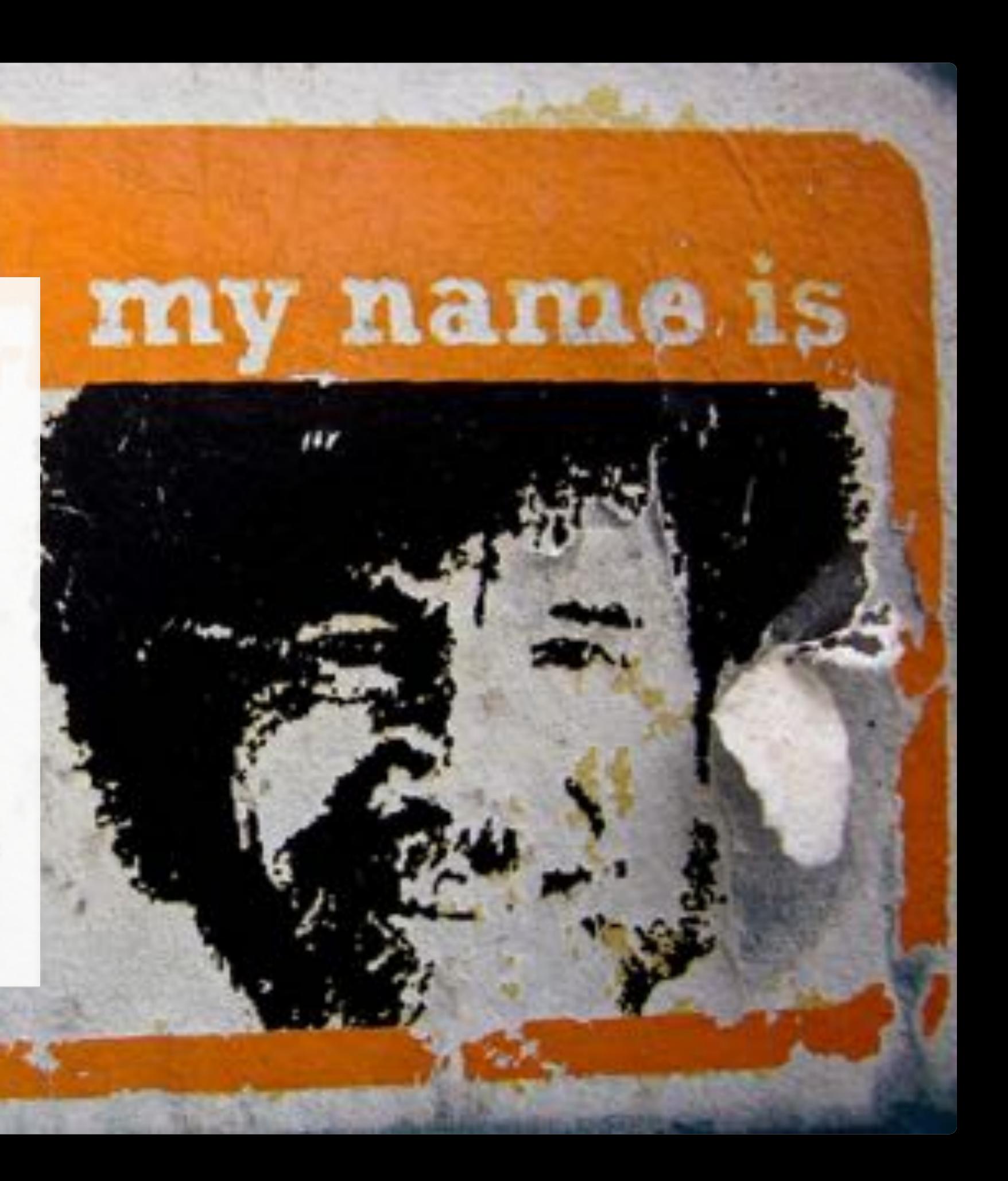

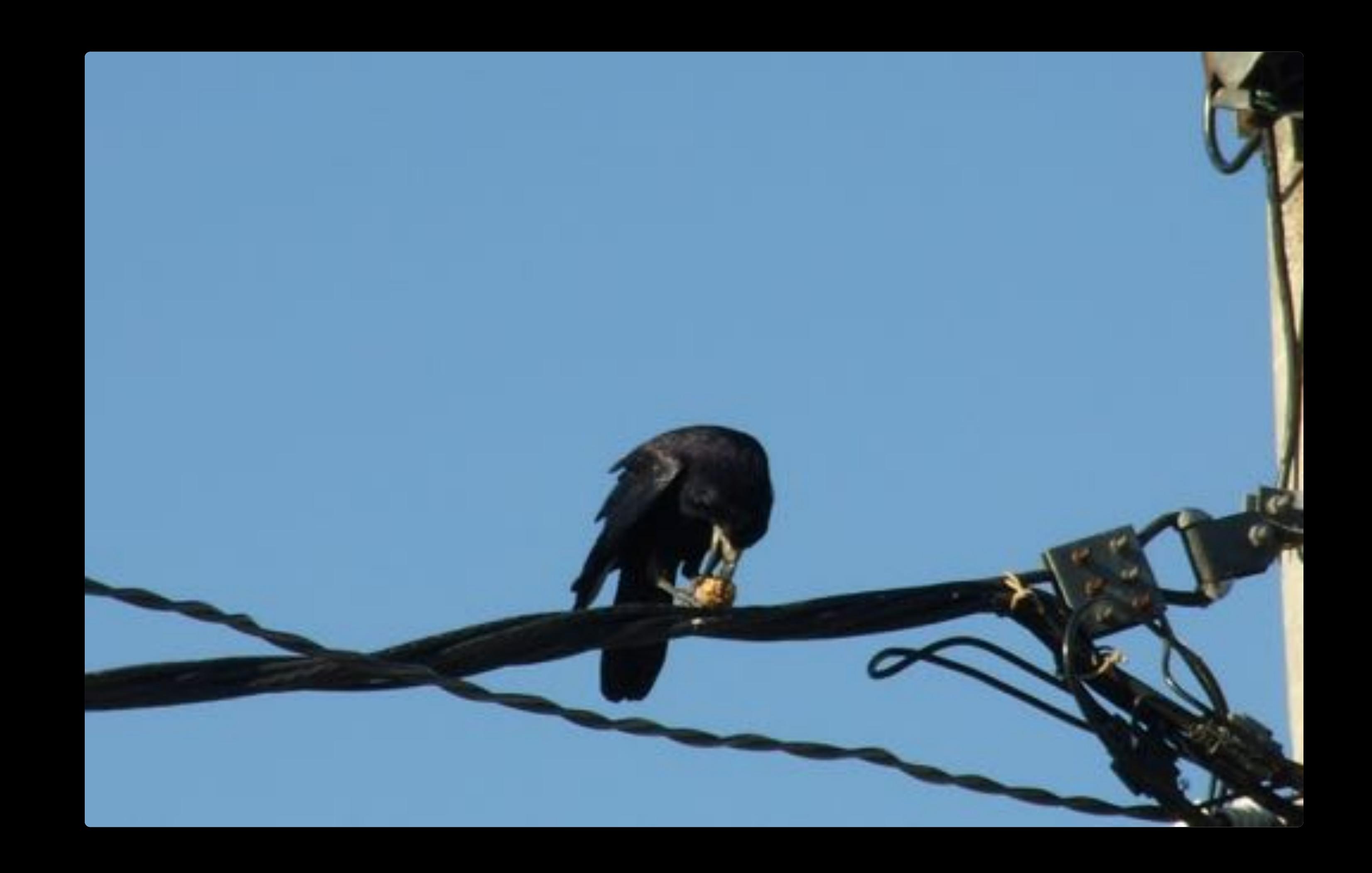

### **Survival of the fittest**

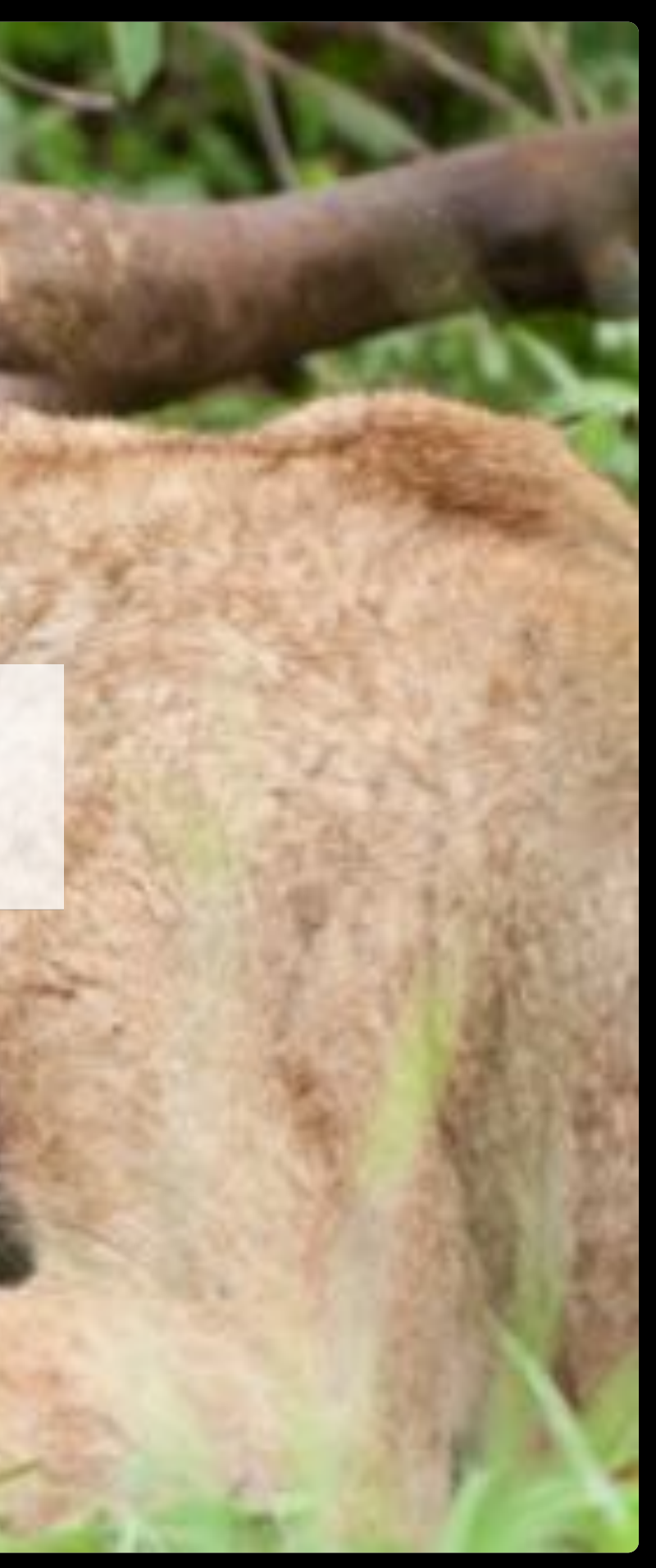

## Be faster than your competitors

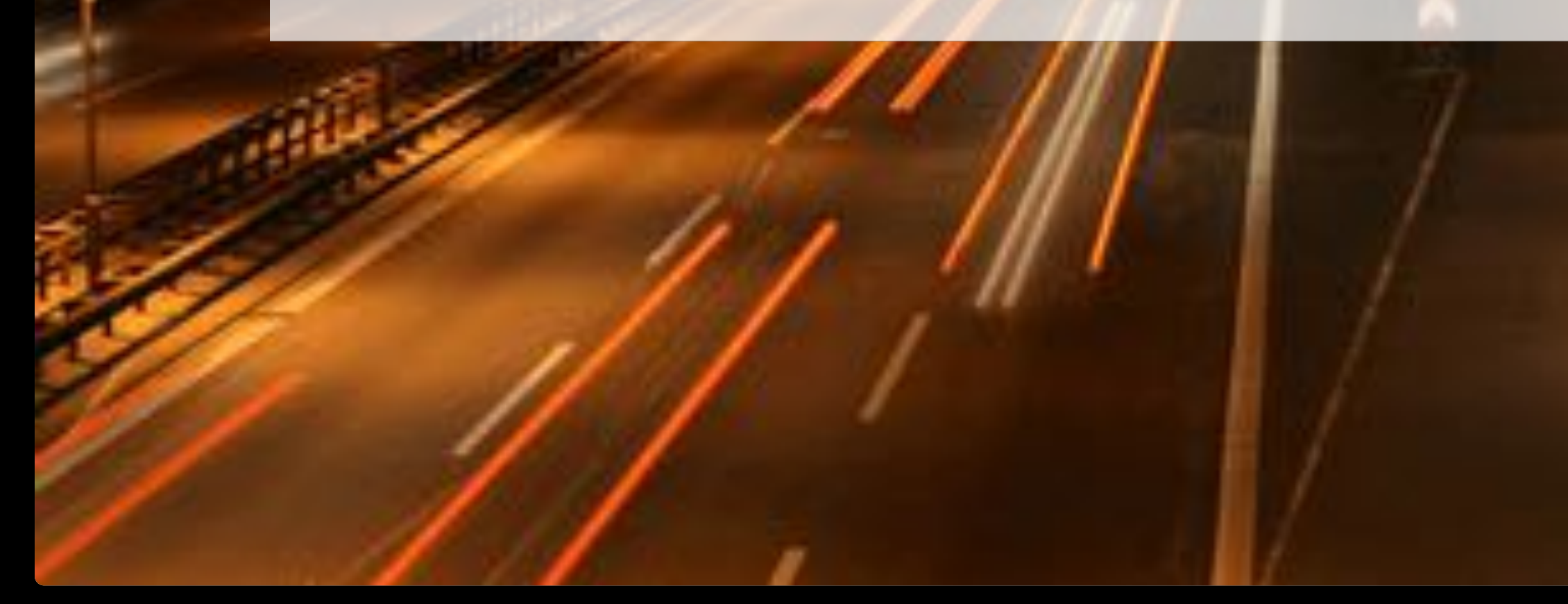

### How can we increase sales?

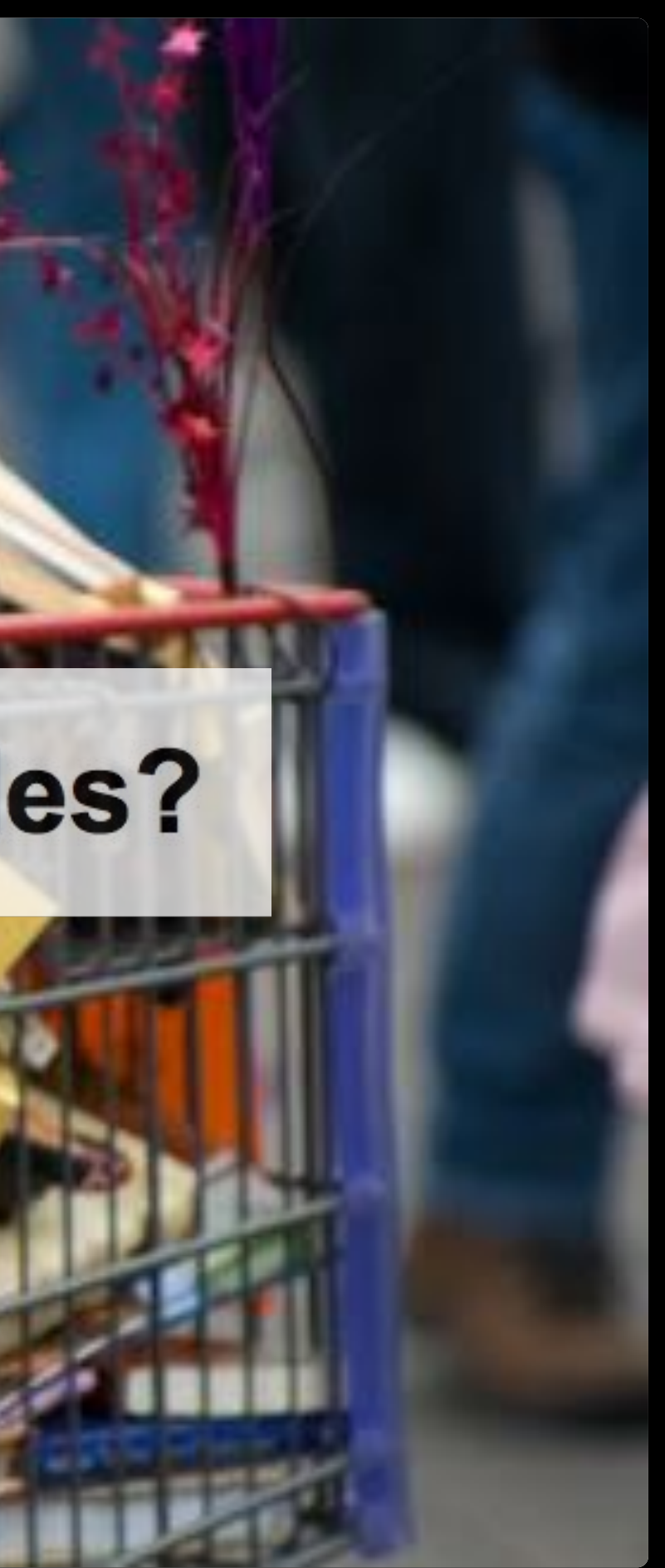

# Mike Tyson<br>Everyone has a plan until they get punched in the face.

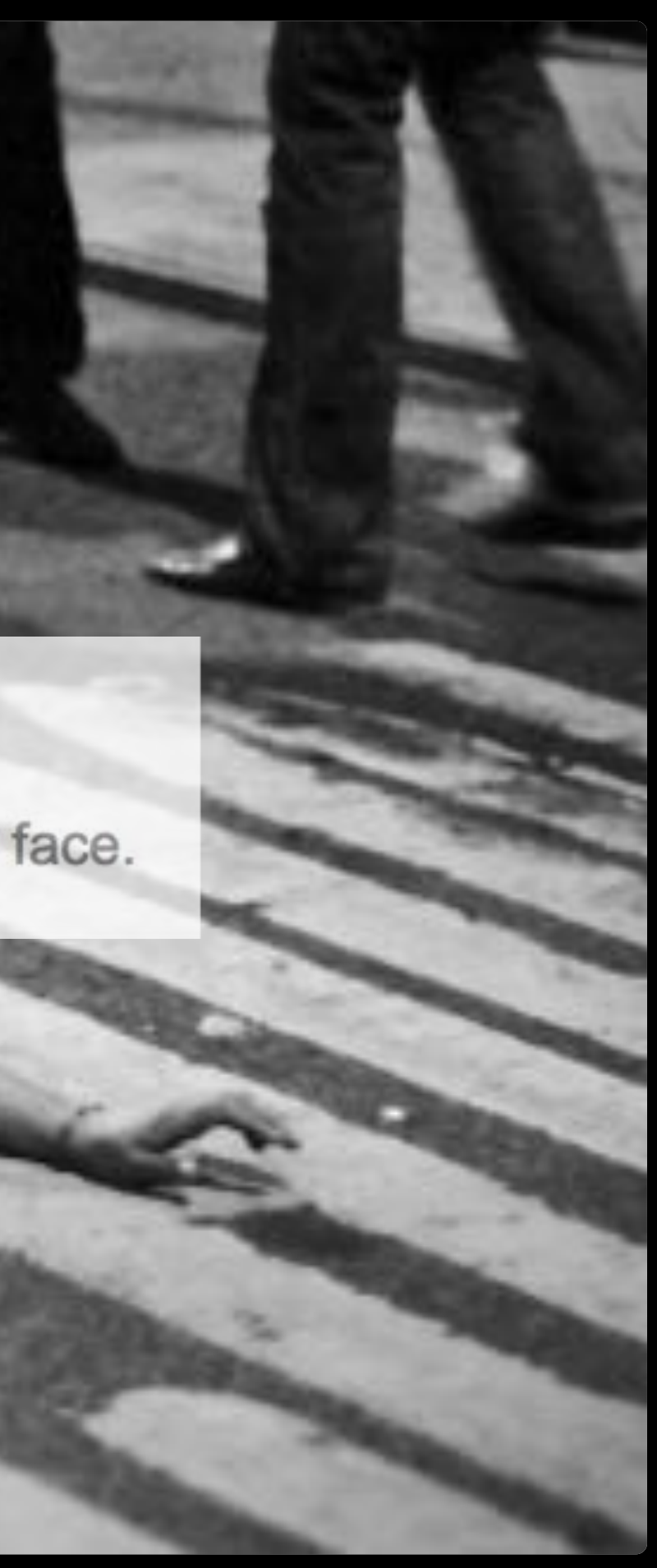

## A/B Testing

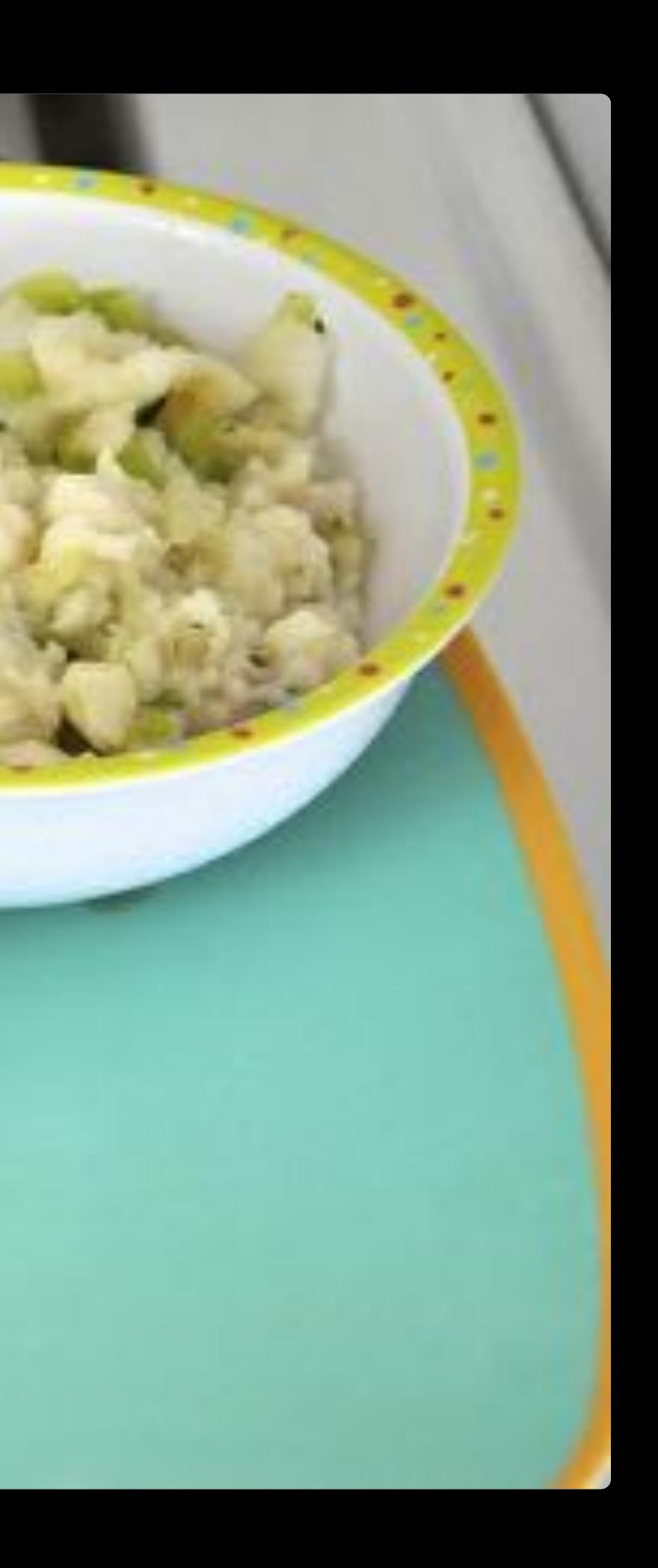

### **Conversion**

#### Conversion Rate =

Number of Goals achieved

**Visits** 

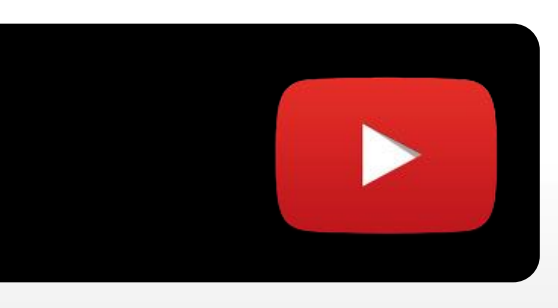

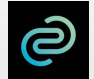

- act of converting site visitors into paying customers **·**
- proportion of visits to a website which take action to go beyond a website visit **·**

#### **FeatureToggle**

 $\begin{array}{ccccc} \bullet & \bullet & \bullet \end{array}$ 

public class TopSellerRecommendationPanel extends AbstractShopBasePanel {

@SpringBean private FeatureToogleBean featureToogleBean;

@Override protected void onConfigure() { super.onConfigure(); **setVisible(featureToogleBean.isTopSellerFeatureEnabled());** }

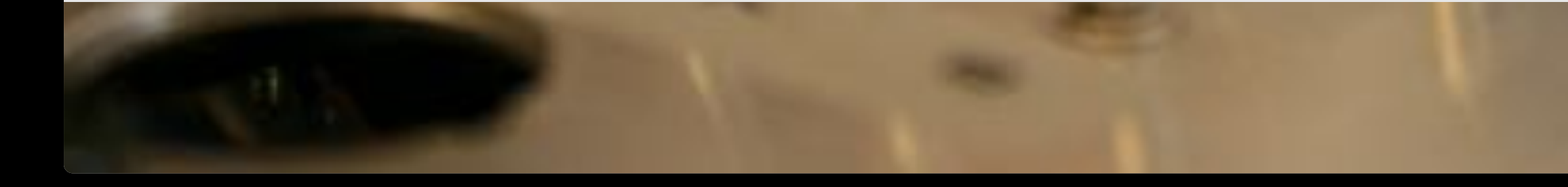

...

}

JAVA

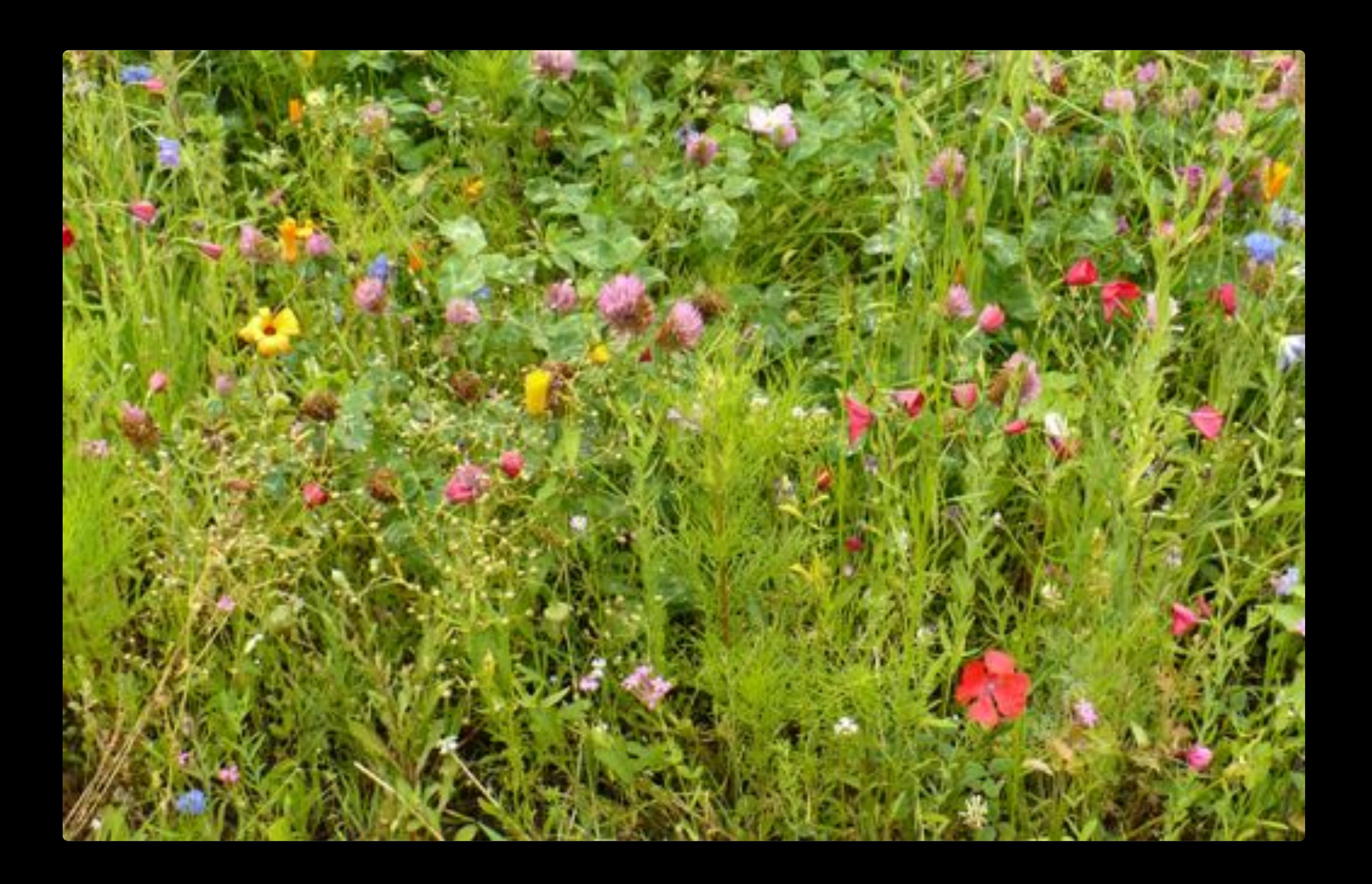

## What have we done?

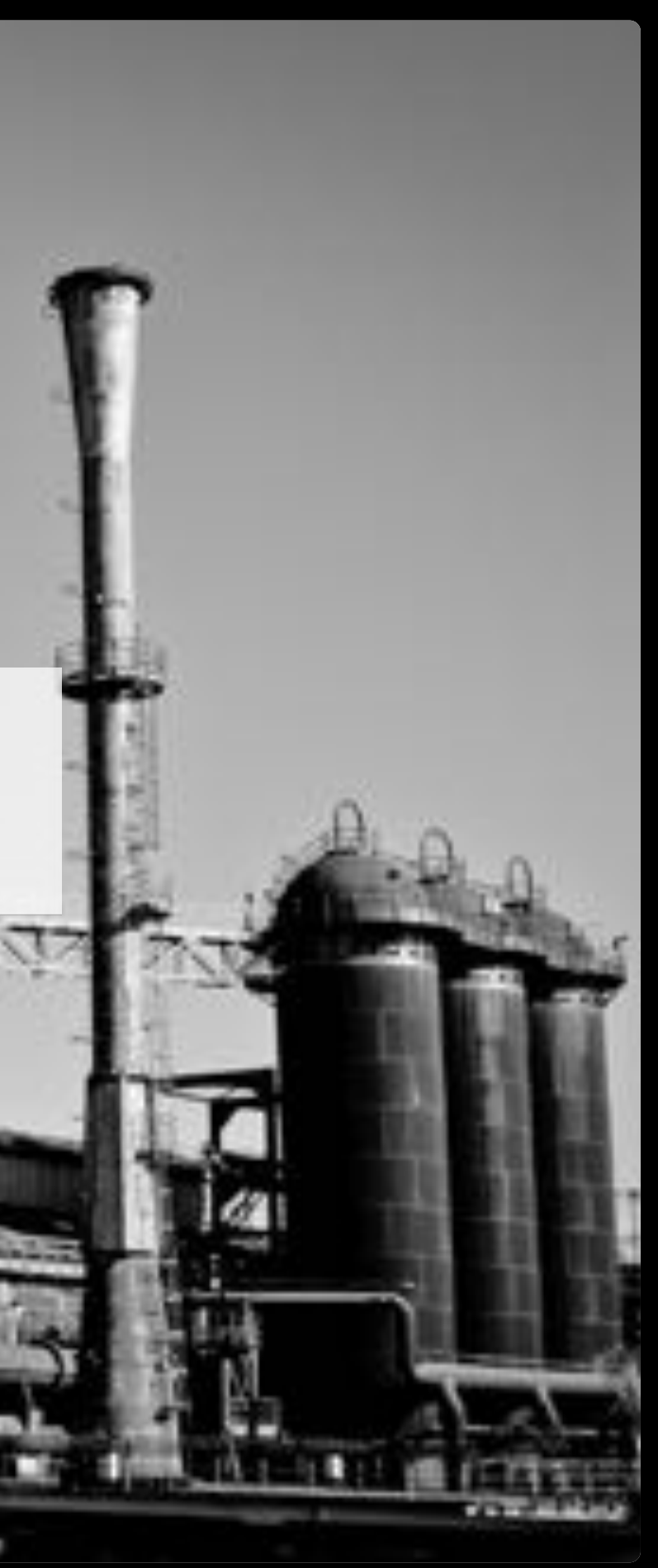

### How does it work?

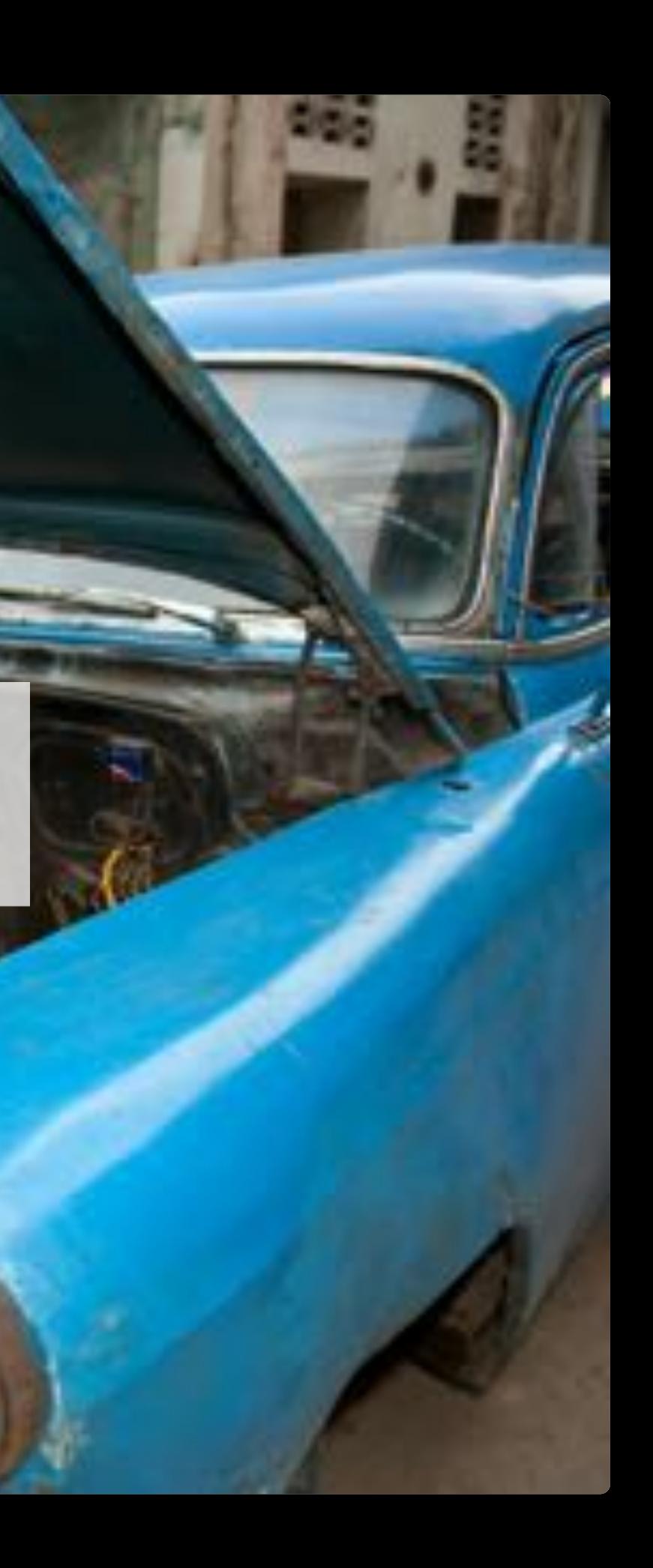

#### **Disadvantages that we had with the way we develop software**

#### **Disadvantages that we had with the way we develop software**

- **·** Development:
	- Long feature development cycles
	- Long feedback times
	- Long build time
	- Strange behavior after changes **-**
	- Application scalability **-**

#### **Disadvantages that we had with the way we develop software**

- Development: **·**
	- Long feature development cycles
	- Long feedback times
	- Long build time
	- Strange behavior after changes **-**
	- Application scalability **-**
- Product Management: **·**
	- Long time to market
	- A/B testing difficult to achieve **-**
	- Scalability of workload

### How can we build software smarter?

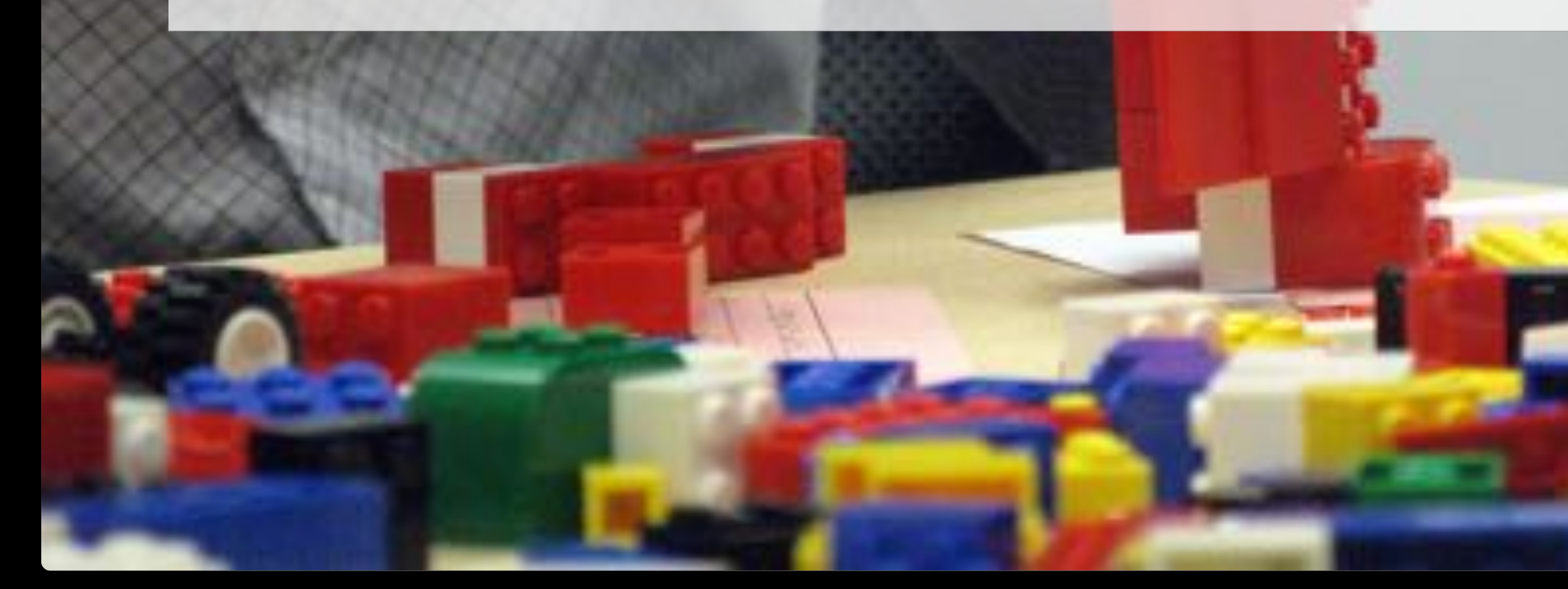

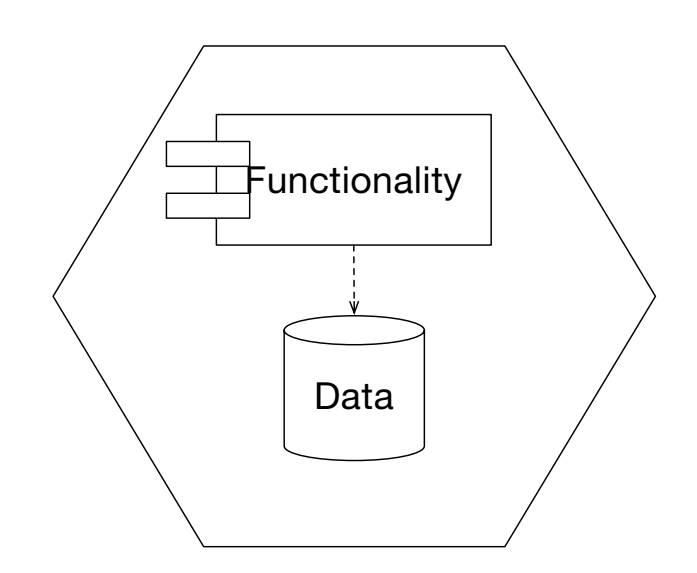

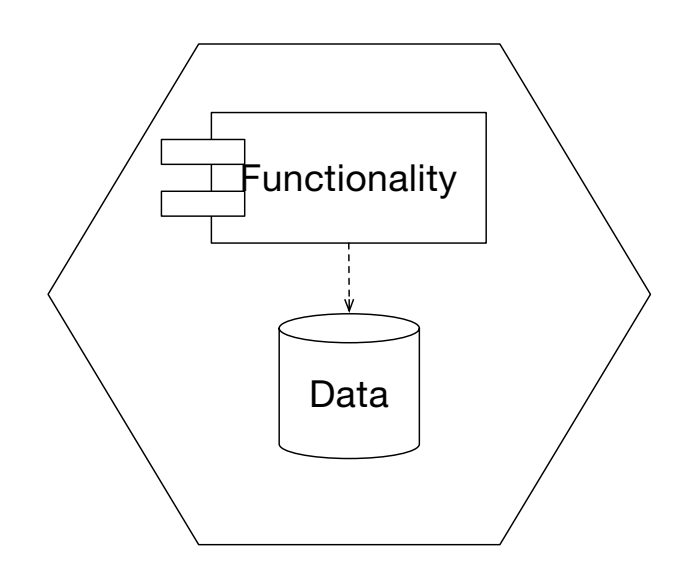

fits in one brain, **·**

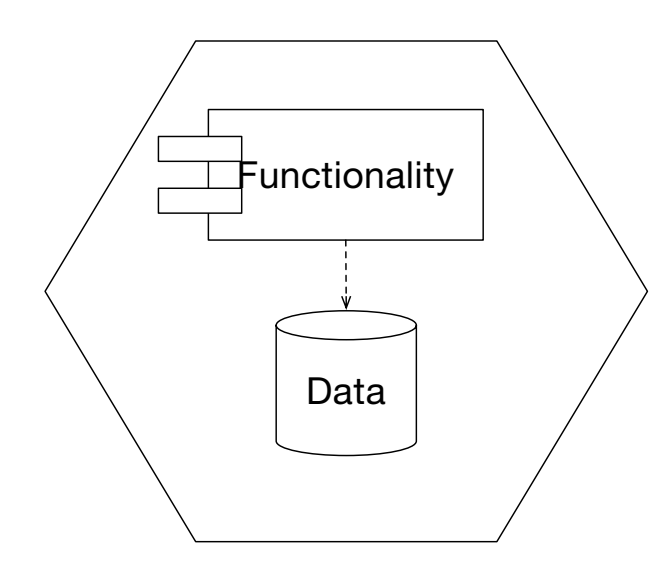

- fits in one brain, **·**
- designed for replaceability, **·**

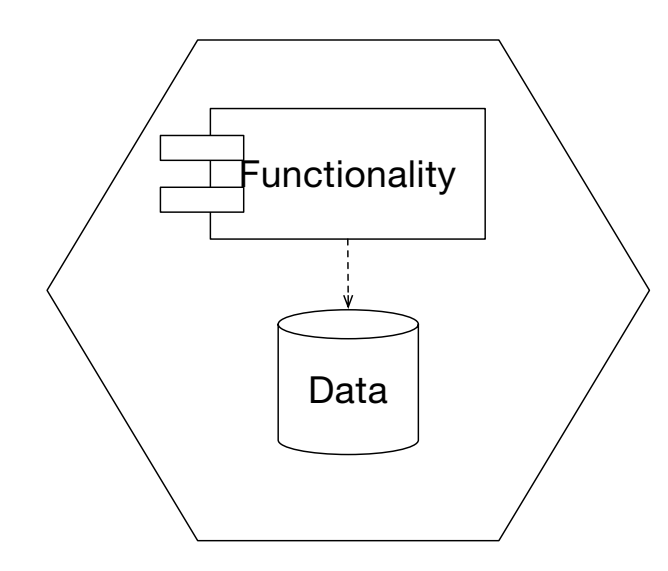

- fits in one brain, **·**
- designed for replaceability, **·**
- autonomy (organisation & technology) **·**

### **Microservice Taxonomy**

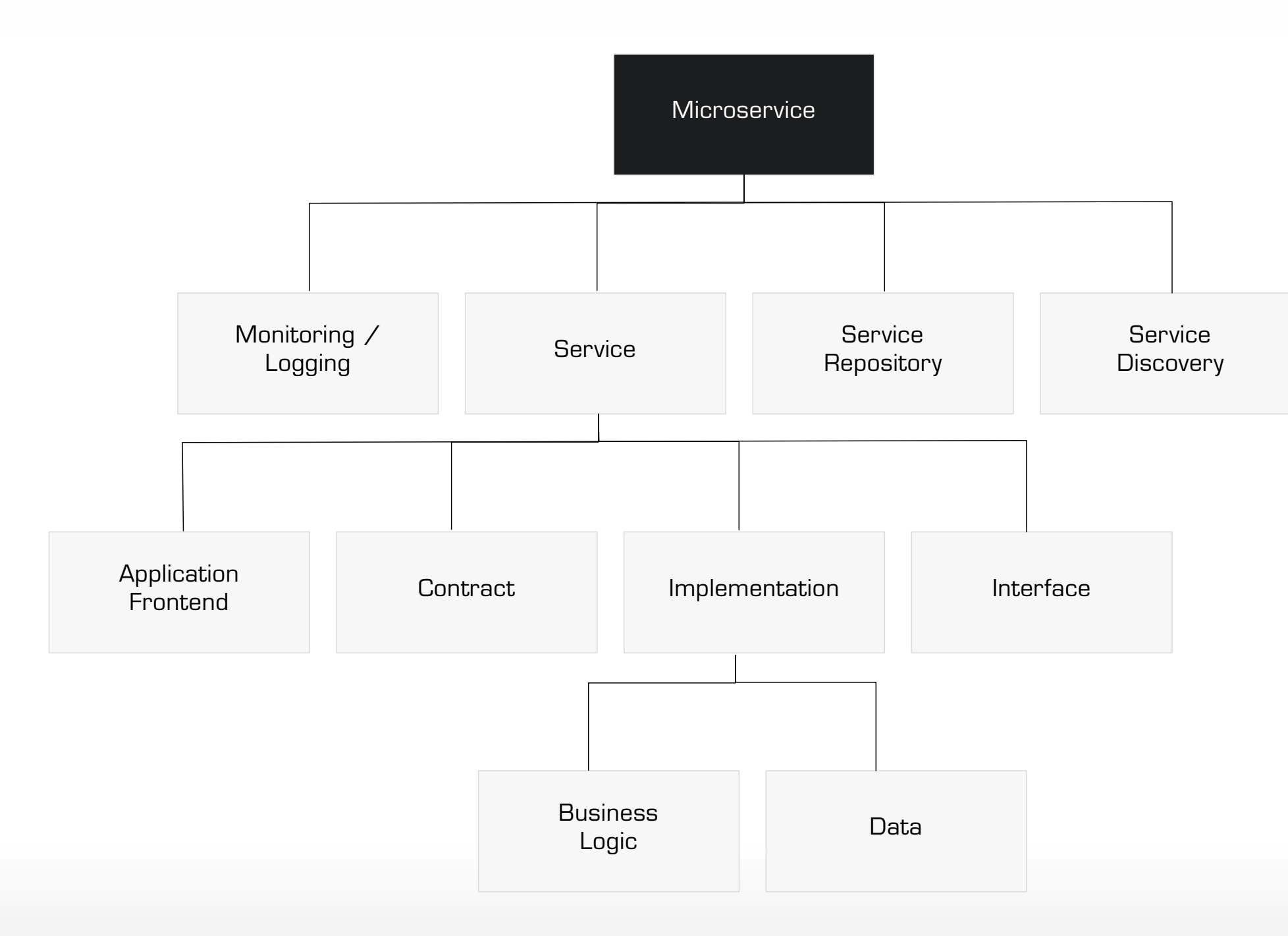

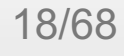

### **Online Shop - Use cases**

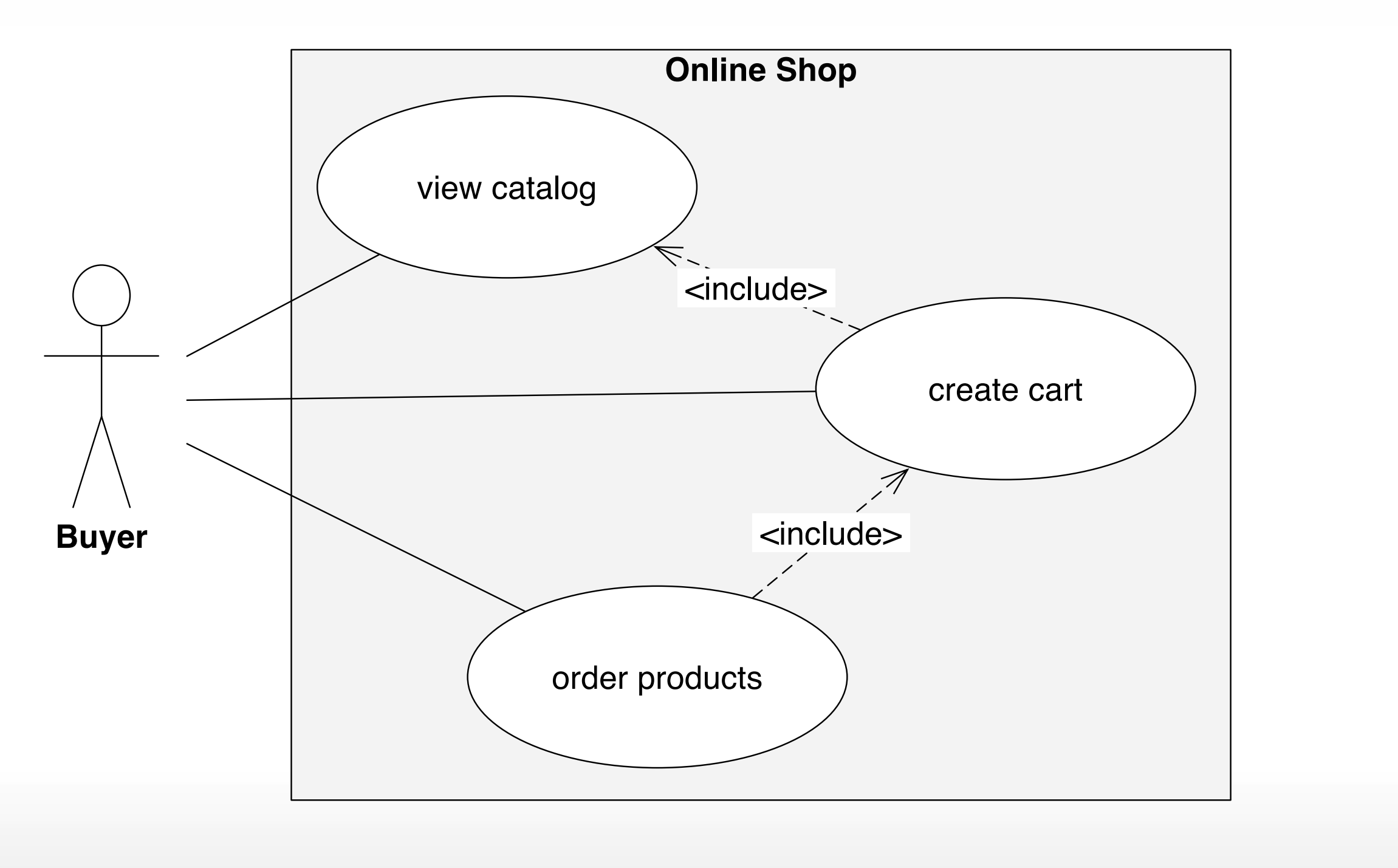

### **Online Shop - Migration**

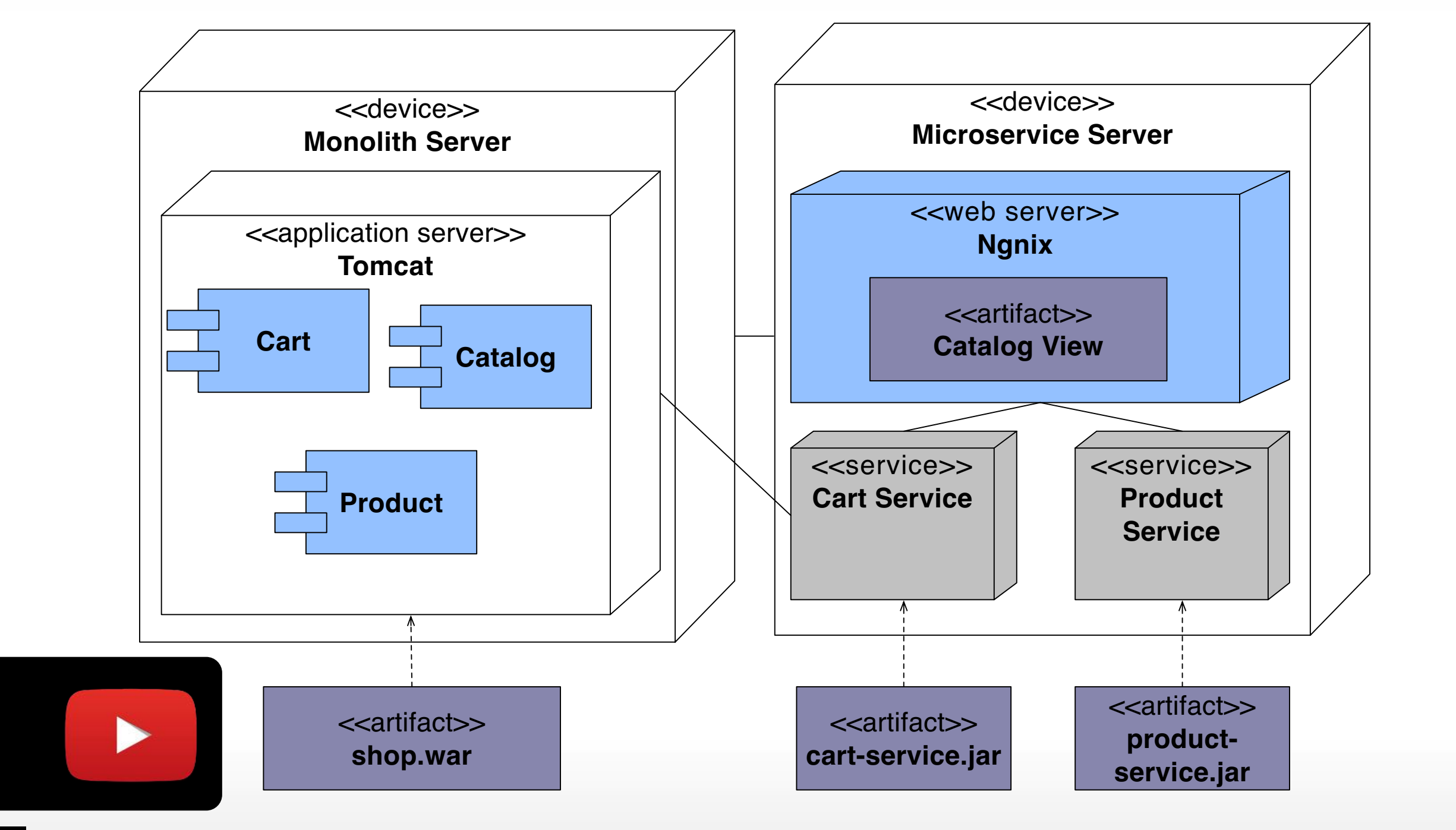

## Flexibility

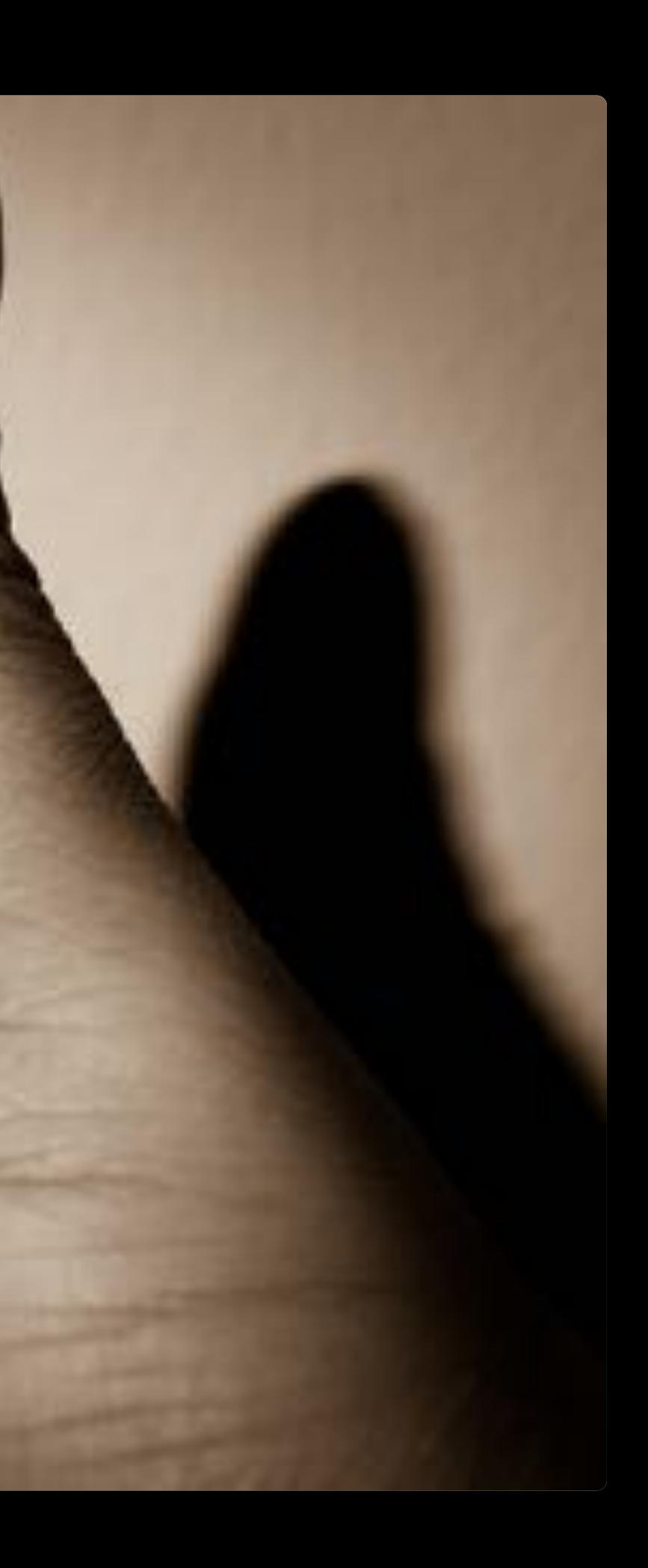

## Improve feedback times

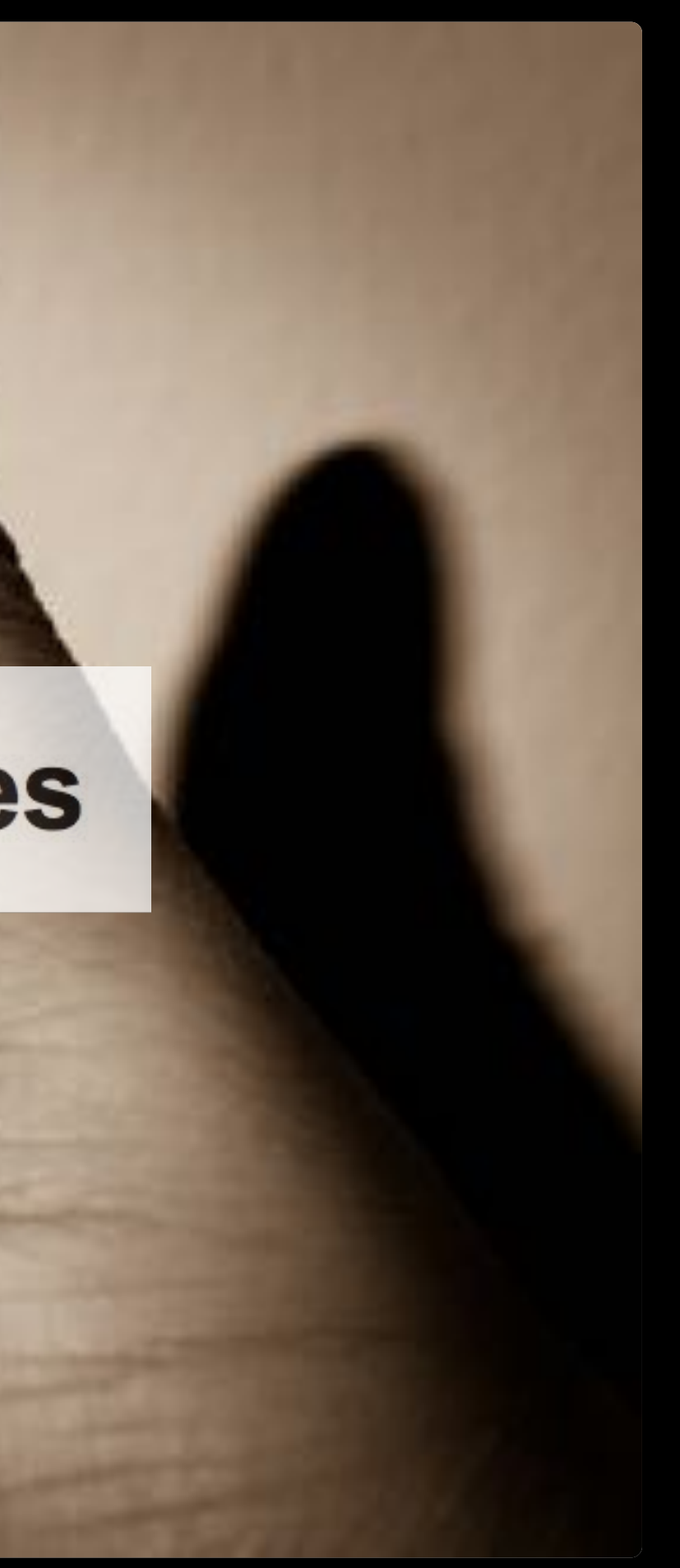

# Scalability

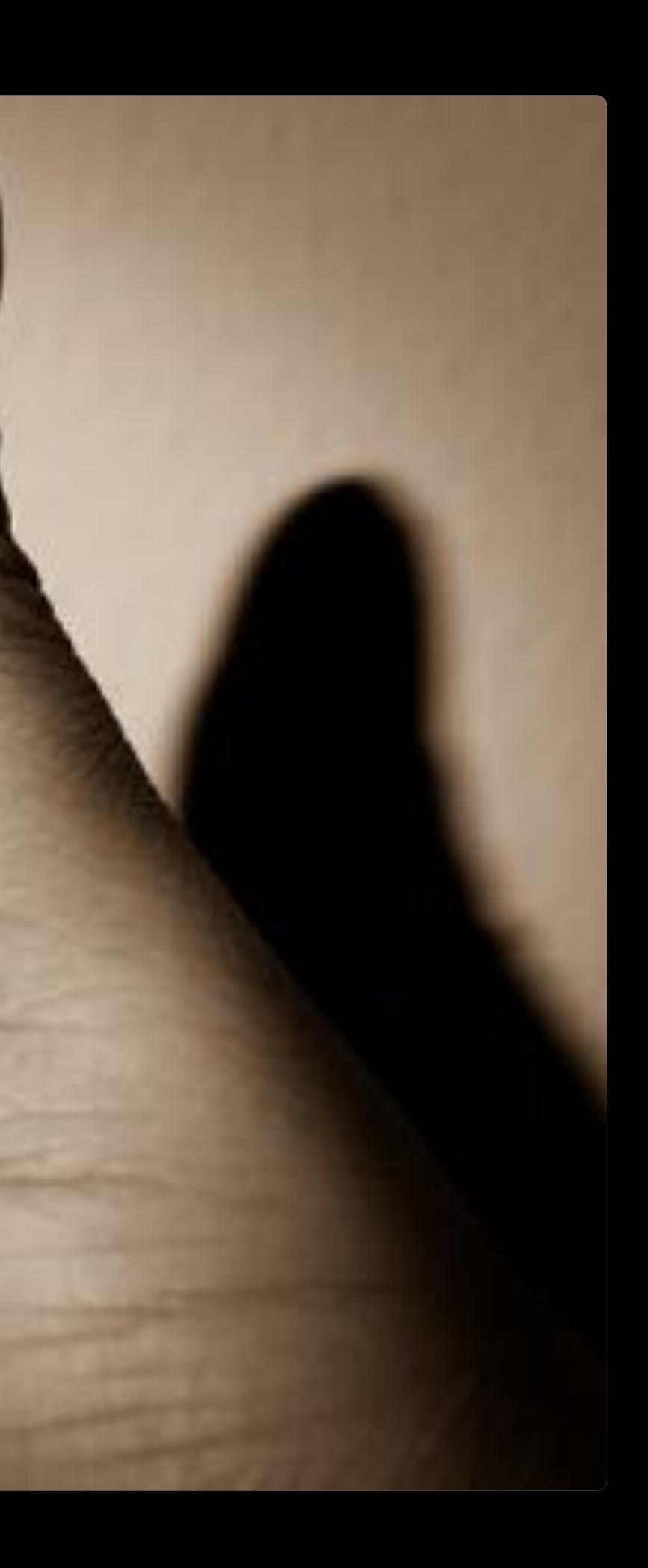

## Challenges

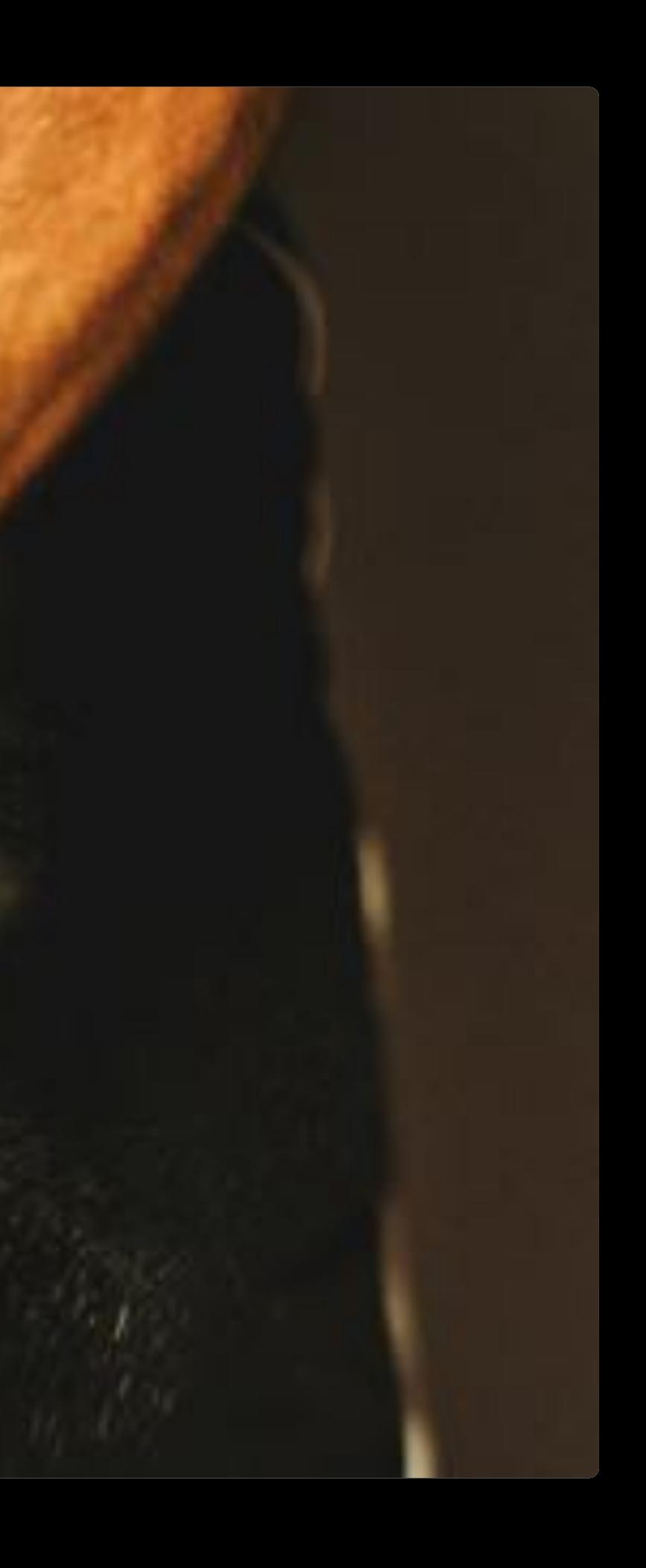

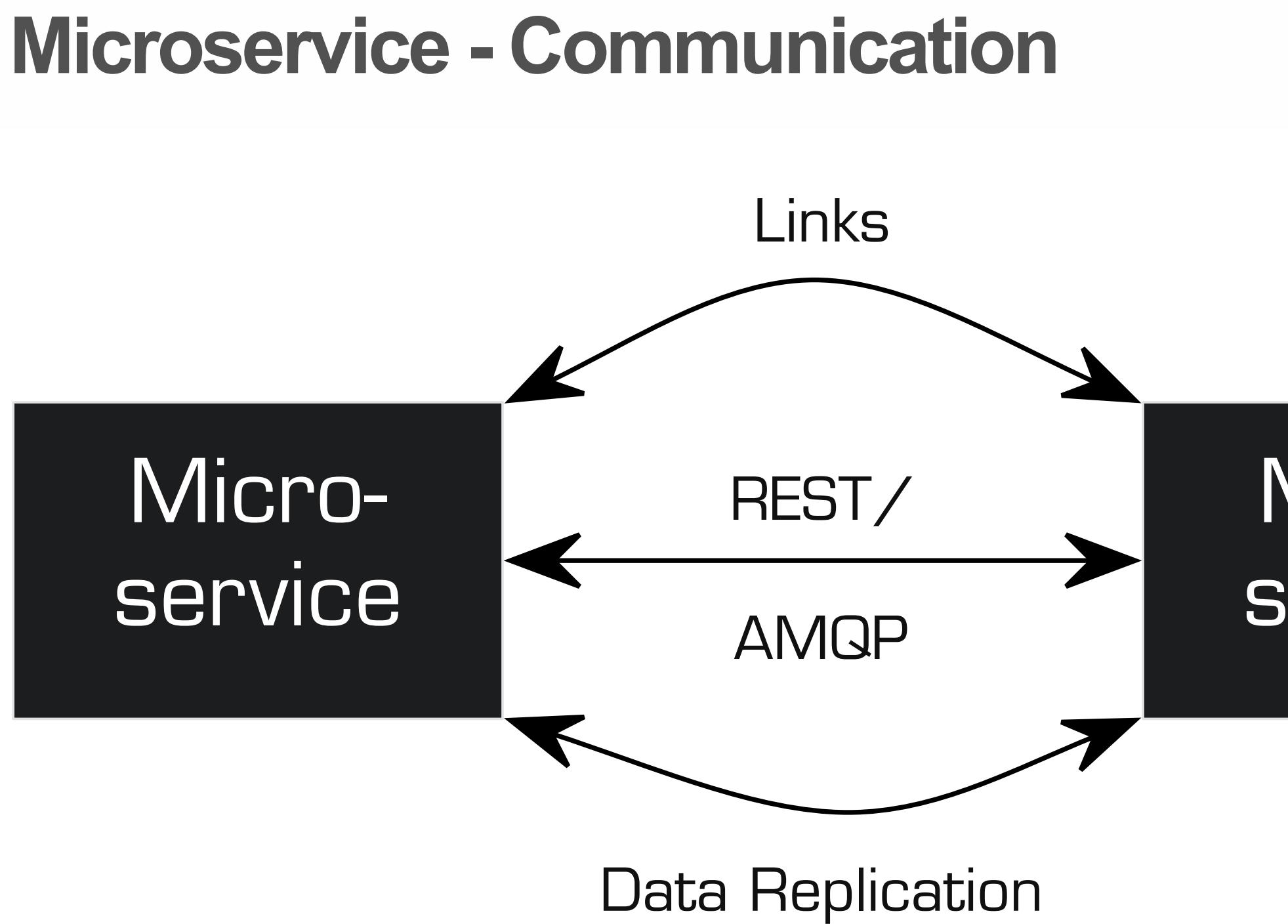

### **Adrian Cockcroft**

if every service has to be updated at the same time it's not loosely coupled

### Postel's Law (1980)

#### RFC 761 (Transmission Control Protocol)

be conservative in what you do, be liberal in what you accept from others

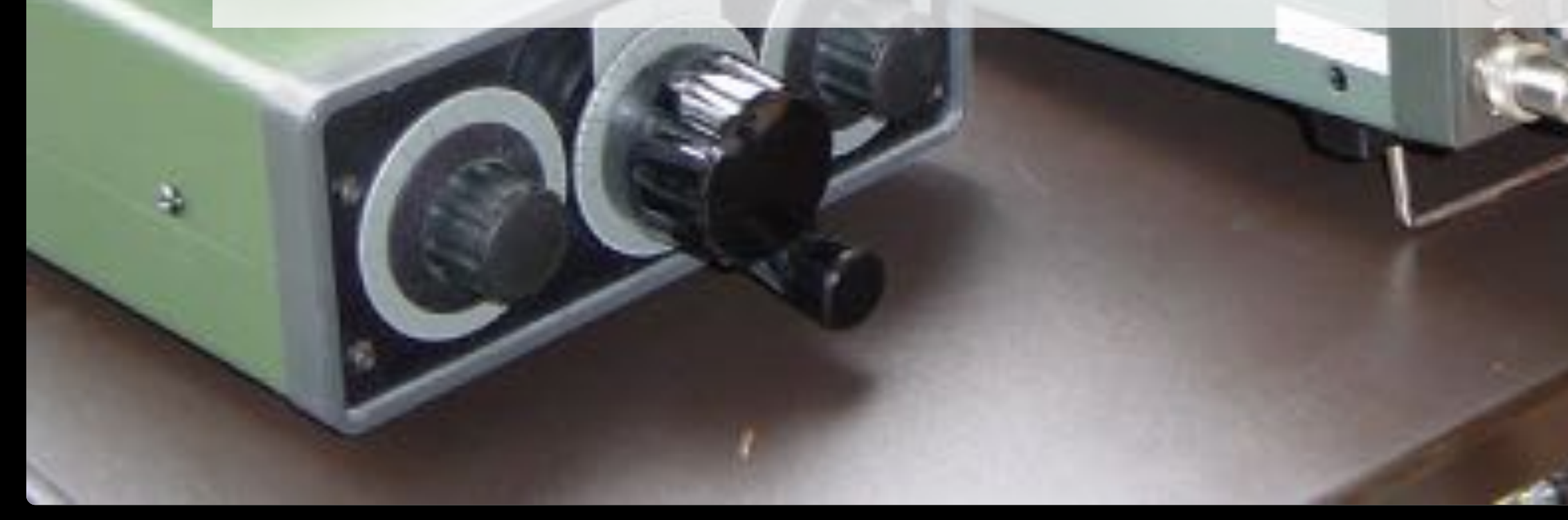

#### **Postel's Law**

firstname: "Bernd" , lastname: "Zuther" , street: "Elsenheimerstraße 55a" , city: "München" , zip: 80687

 $\{$ 

}

#### JAVASCRIPT

### **Postel's Law**

```
firstname: "Bernd"
,
lastname: "Zuther"
,
birthday: "1983/08/15"
,
street: "Elsenheimerstraße 55a"
,
city: "München"
,
zip: 80687
```
 $\{$ 

#### JAVASCRIPT

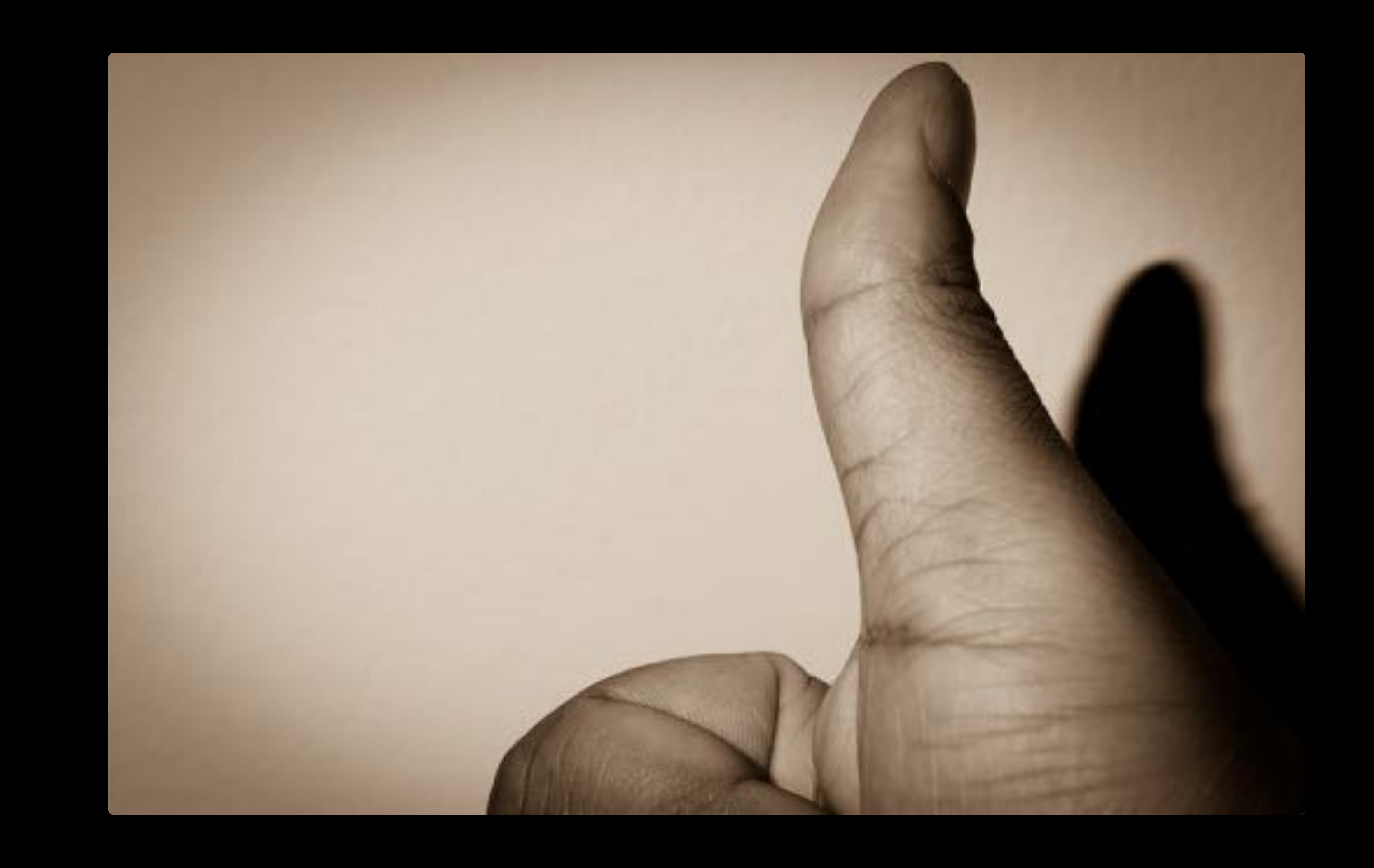

### **Postel's Law**

```
firstname: "Bernd"
,
lastname: "Zuther"
,
birthday: "1983/08/15"
,
addresses : [{
  street: "Elsenheimerstraße 55a"
,
  city: "München"
,
  zip: 80687,
  type: "WORK"
}]
```
 $\{$ 

}

#### JAVASCRIPT
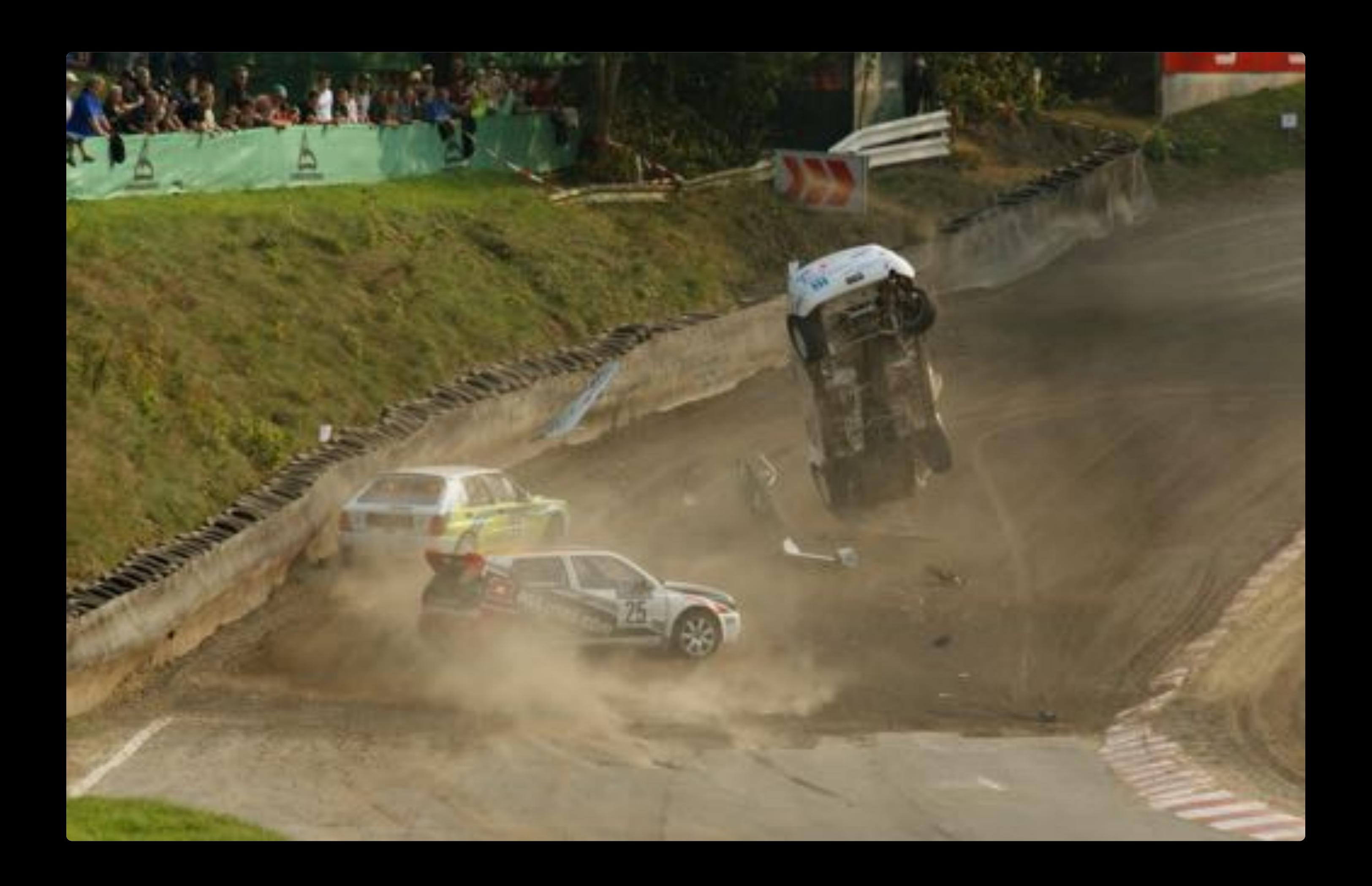

### **Postel's Law**

```
firstname: "Bernd"
,
lastname: "Zuther"
,
birthday: "1983/08/15"
,
street: "Elsenheimerstraße 55a"
,
city: "München"
,
zip: 80687,
addresses : [{
  street: "Elsenheimerstraße 55a"
,
  city: "München"
,
  zip: 80687,
  type: "WORK"
}]
```
}

 $\{$ 

### JAVASCRIPT

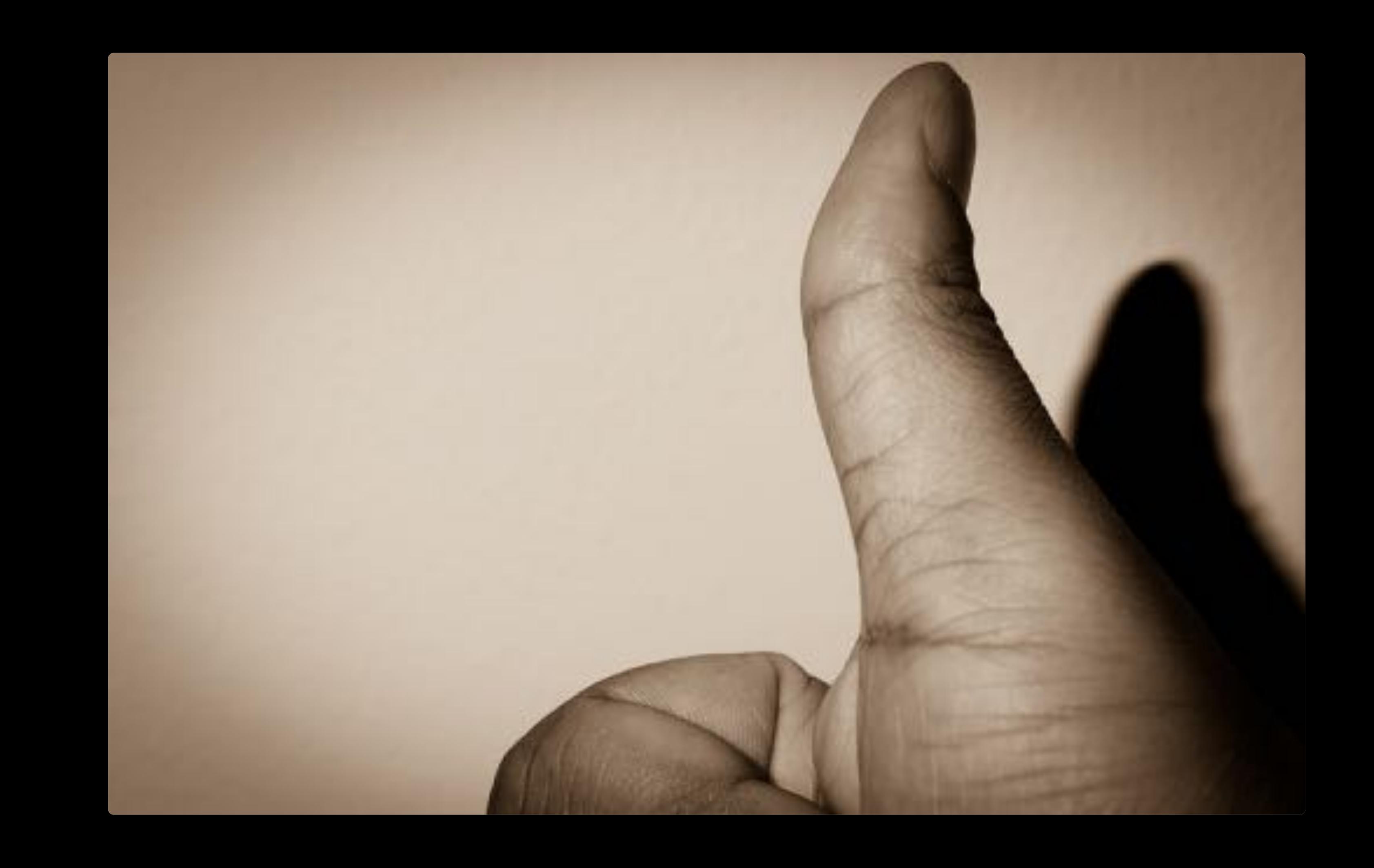

## **Alternatives**

- **URL**: **·**
	- **-** simply whack the API version into the URL, e.g. https://shop/api/v2/cart/all
- **Custom request header**: **·**
	- **-** same URL as before but add a header "api-version: 2"
- **Accept header**: **·**
	- modify accept header to specify the version, e.g. "Accept:  application/vnd.cart.v2+json"

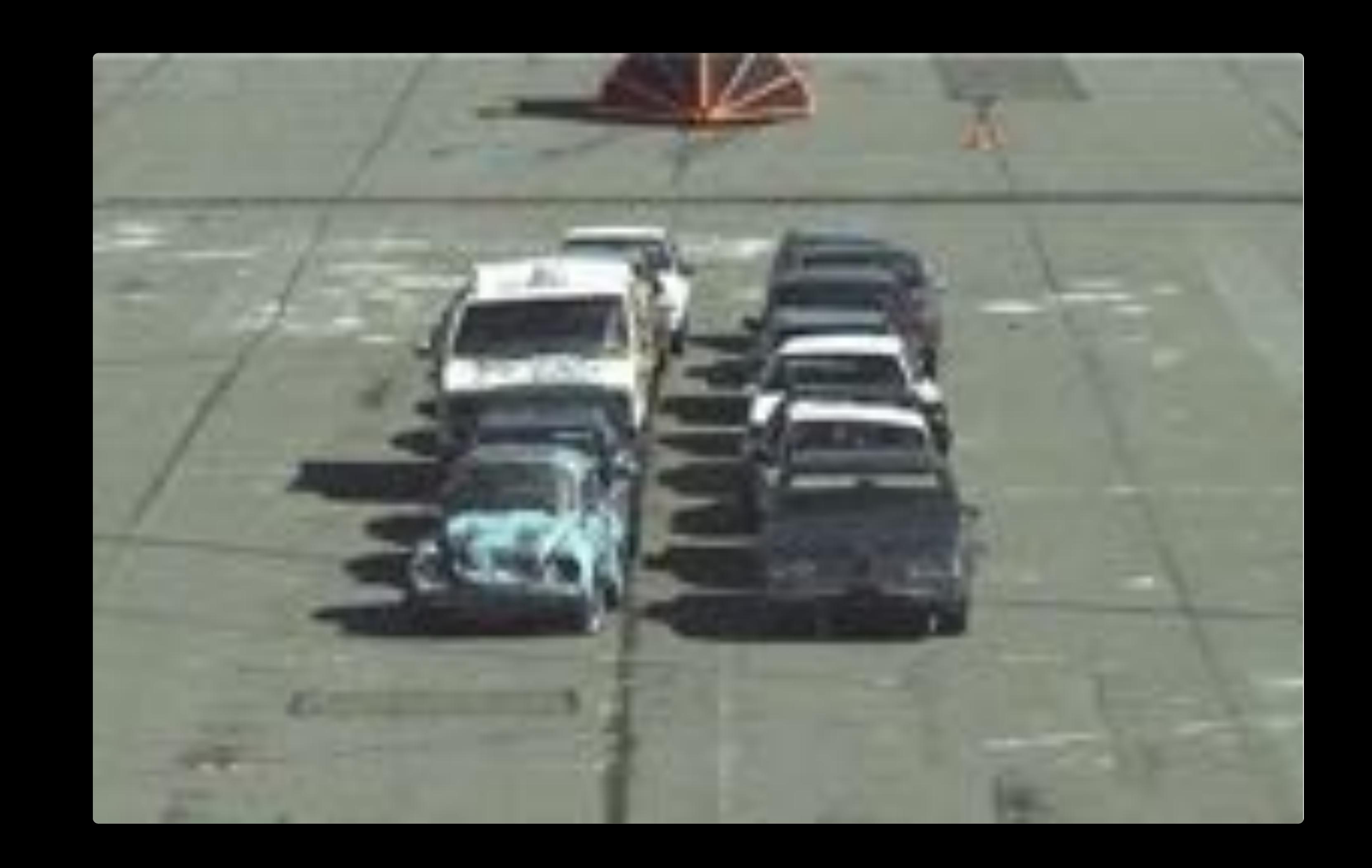

## What change on your build pipeline?

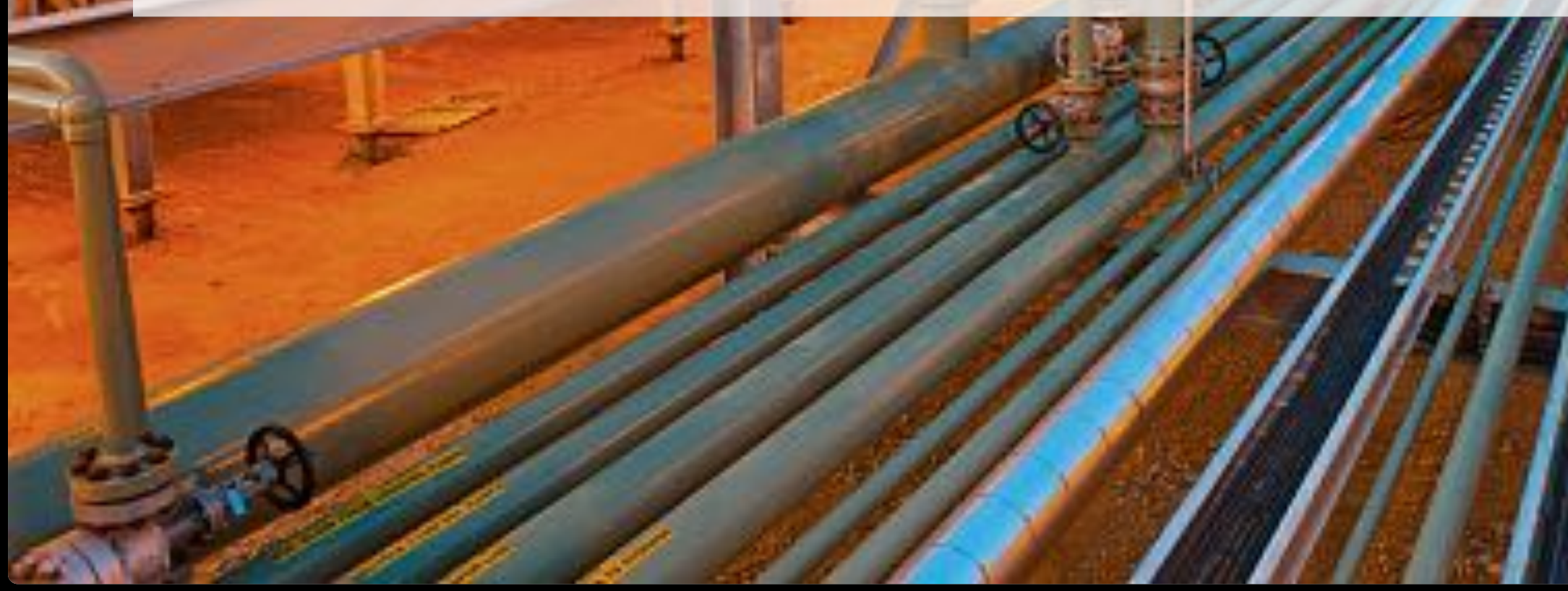

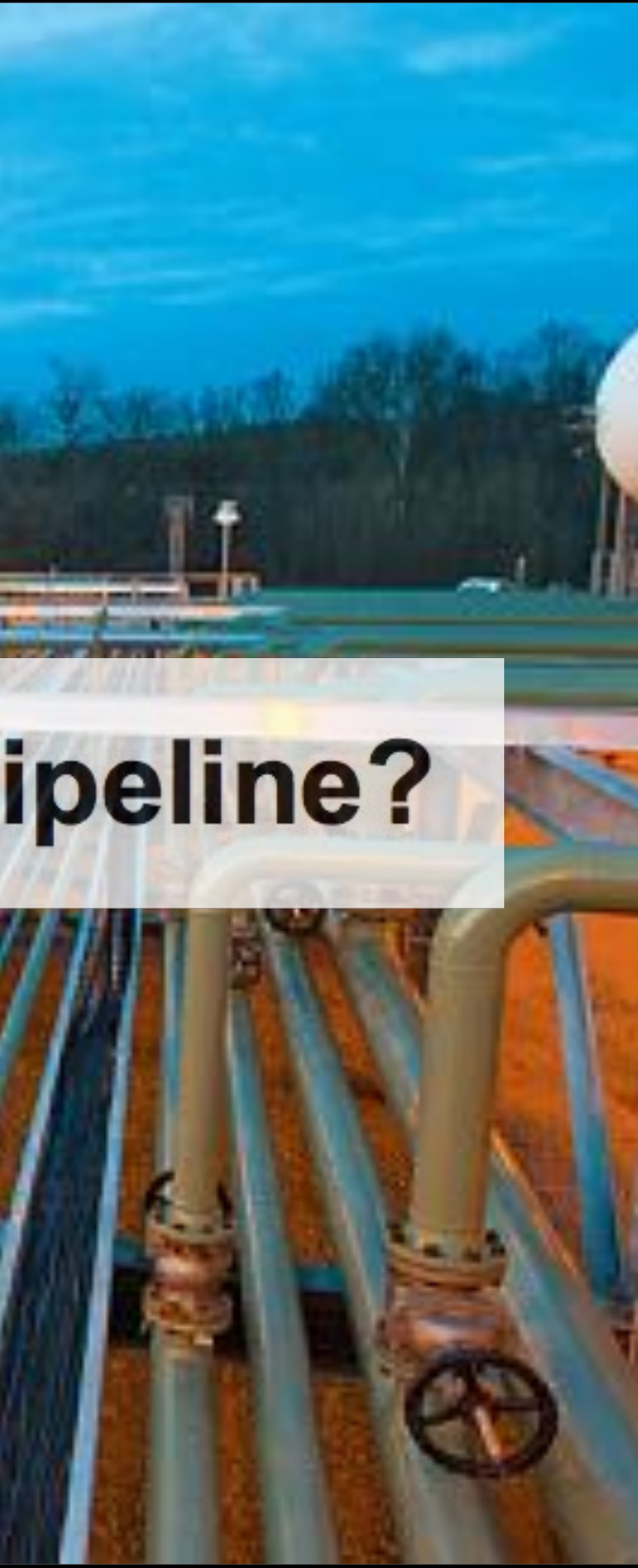

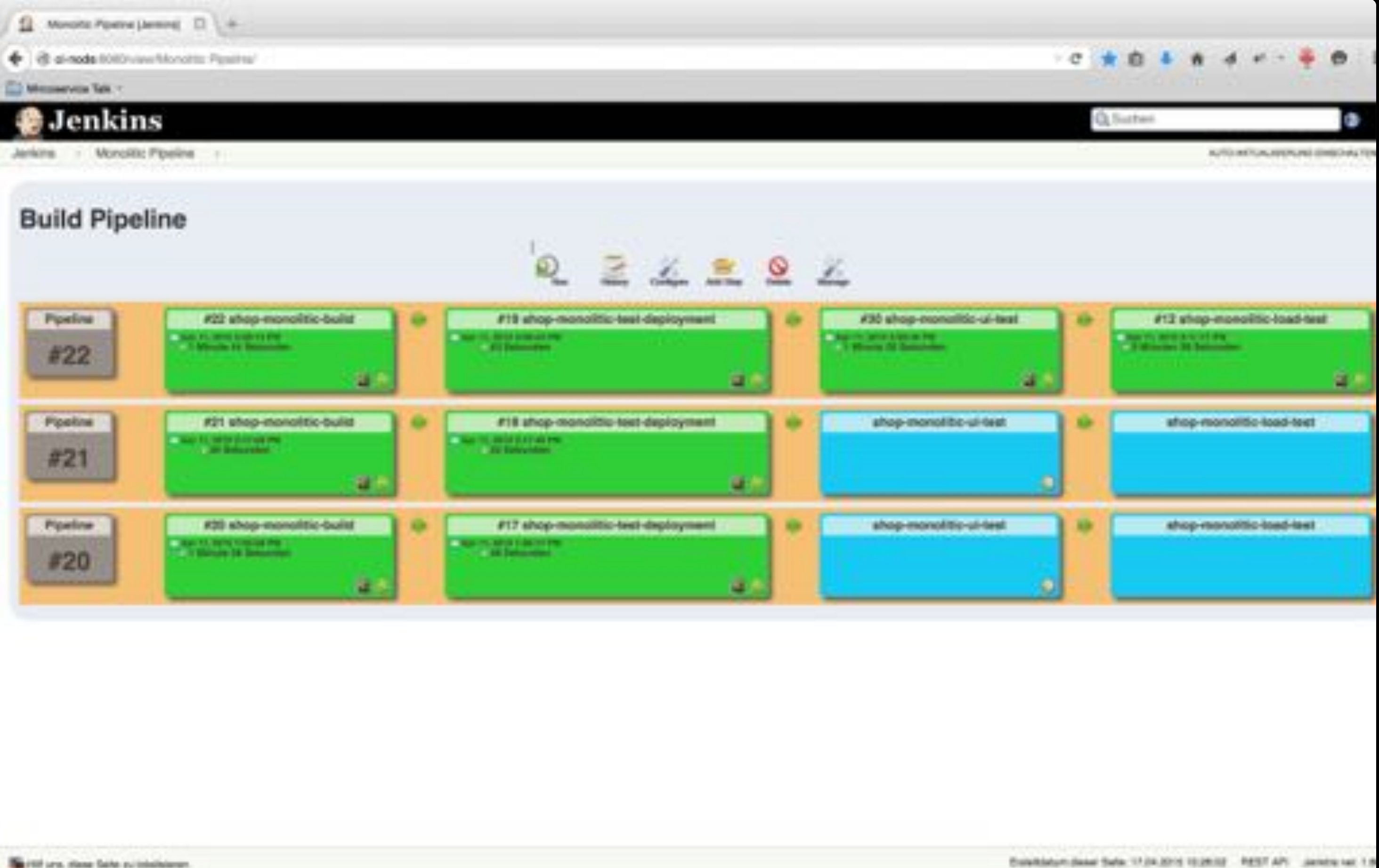

Si Michaelvica Piperra Litera... 11 L.W.

@ di-node 8080/uwe/Montervice Plostne/

Messervice Tele -

٠

Jankins - Microsomica Pipeline - I

- **Bushmail**
- Ansicht bearbeiten
- <sup>O</sup> Ansicht ibschert
- C. Projektbeziehungen
- a ... Fingerabdruck überprüfen.
- <sup>2</sup> Vew Fullscreen
- C. Jedini verwalten
- A. Zugangsdaten

**Build Warteschlange** 

Kaine-Builds popiant

### **Build-Pressesor-Status** 1 Walterid

- 
- 2 Ruhend

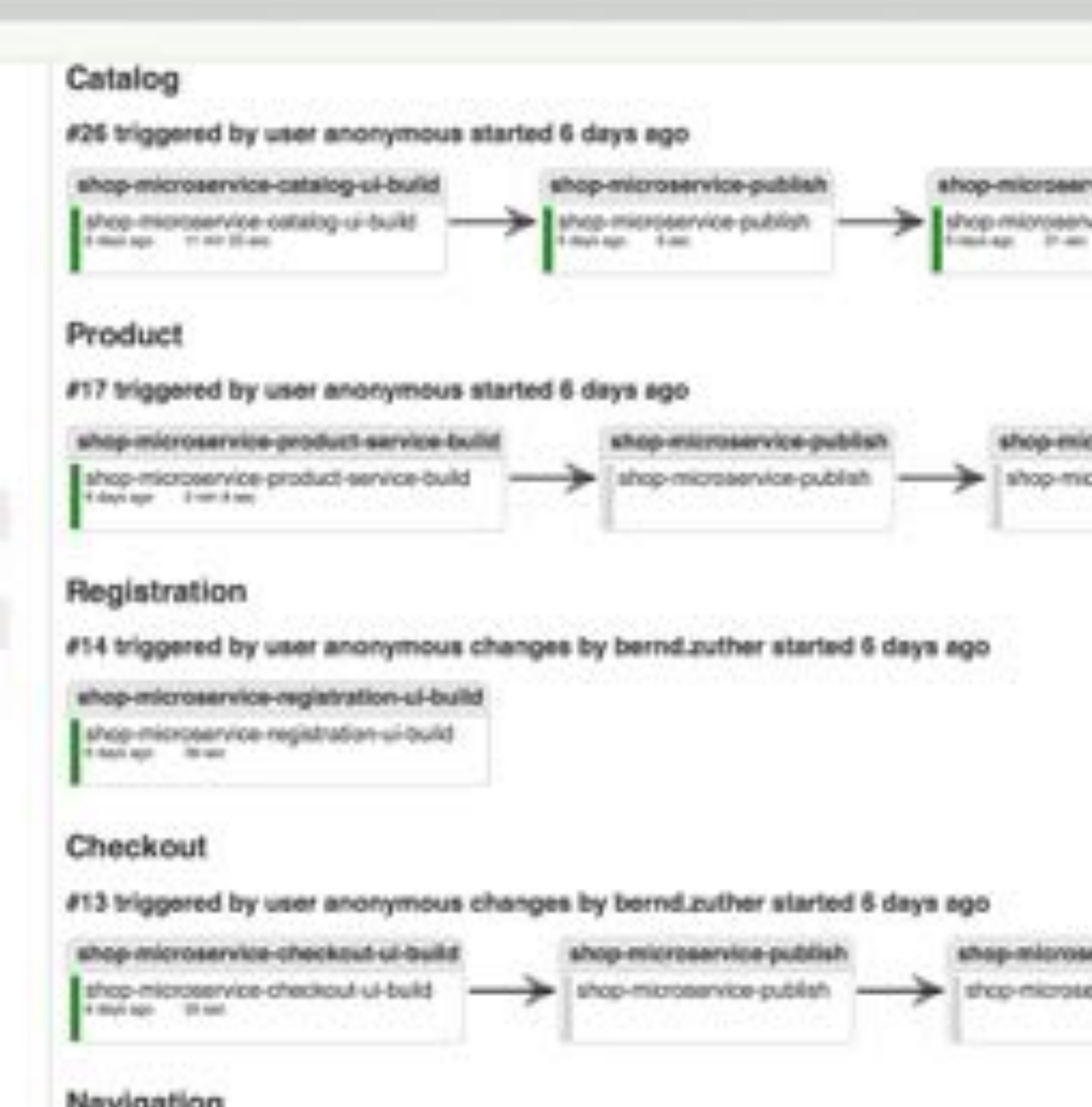

### Navigation

 $\frac{1}{2}$ 

#14 triggered by user anonymous changes by bernd.cuther started 5 days ago

shop-microservice-nevigation-service-build

shop microservice revigation service build

![](_page_43_Picture_22.jpeg)

IUTO AKTUALIEDIUNU (INIKO-KLTZK

shop-microservice-test-deployment

shop microse/vice-test-deployment

shop-microservice-test-deployment shop-microservice-test-deployment

shop-microservice-test-deployment shop-microservice-last-deployment

## **Multi Deployment Pipeline**

![](_page_44_Figure_2.jpeg)

![](_page_44_Figure_4.jpeg)

### **Productservice**

## **Improve Build Times**

![](_page_45_Picture_1.jpeg)

![](_page_46_Picture_0.jpeg)

![](_page_46_Picture_1.jpeg)

# How can we package and describe<br>our application?

![](_page_47_Picture_1.jpeg)

![](_page_47_Picture_2.jpeg)

![](_page_48_Picture_0.jpeg)

## **Docker-Workflow**

bz@cc1 \$ docker build -t zutherb/product-service . bz@cc1 \$ docker push zutherb/product-service bz@cc2 \$ docker pull zutherb/product-service bz@cc2 \$ docker run zutherb/product-service bz@cc2 \$ docker ps CONTAINER ID IMAGE COMMAND CREATED 87bb5524067d zutherb/product-service:latest "/product-0.6/bin/pr 14 seconds

### BASH

## **Container-Link**

bz@cc ~\$ **docker run -d --name mongodb mongo** 705084daa3f852ec796c8d6b13bac882d56d95c261b4a4f8993b43c5fb2f846c bz@cc ~\$ **docker run -d --name redis redis** 784ebde0e867adb18663e3011b3c1cabe990a0c906396fc306eac669345628cf bz@cc ~\$ **docker run -d -P --name cart --link redis:redis zutherb/cart-service** 438b2657c7a5c733787fb32b7d28e1a0b84ba9e10d19a8a015c6f24085455011 bz@cc ~\$ **docker run -d -P -p 8080:8080 --name shop --link cart:cart \ --link mongodb:mongodb zutherb/monolithic-shop**

9926e187faa215ac9044603d51adbd8d679d8076b4a349ebbc9917dade6d560e bz@cc \$ docker exec 9926e187faa215ac9044603d51adbd8d679d8076b4a349ebbc9917dade6d560e env PATH=/usr/local/sbin:/usr/local/bin:/usr/sbin:/usr/bin:/sbin:/bin HOSTNAME=87bb5524067d MONGODB\_PORT\_27017\_TCP=tcp:*//172.17.0.28:27017* MONGODB\_PORT\_27017\_TCP\_ADDR=172.17.0.28 MONGODB\_PORT\_27017\_TCP\_PORT=27017 MONGODB\_PORT\_27017\_TCP\_PROTO=tcp

### BASH

## How can we distributed the containers?

![](_page_51_Picture_1.jpeg)

![](_page_51_Picture_2.jpeg)

### **Distributed System**

![](_page_52_Figure_1.jpeg)

![](_page_52_Picture_2.jpeg)

### **Kubernetes**

![](_page_53_Figure_1.jpeg)

## **Pods + Replication Controller + Service**

![](_page_54_Figure_1.jpeg)

![](_page_54_Picture_2.jpeg)

![](_page_54_Picture_3.jpeg)

### **Kubernetes**

![](_page_55_Picture_130.jpeg)

et harder

of failure

ntation is available

![](_page_55_Picture_7.jpeg)

### **Canary Release**

![](_page_56_Figure_1.jpeg)

![](_page_56_Picture_3.jpeg)

### **Marathon + Mesos**

![](_page_57_Figure_1.jpeg)

![](_page_58_Figure_1.jpeg)

## **Vamp + Marathon + Mesos**

![](_page_59_Picture_99.jpeg)

### has to be

### et harder

![](_page_59_Picture_5.jpeg)

## How can we keep the zoo clean?

![](_page_60_Picture_1.jpeg)

![](_page_61_Figure_0.jpeg)

## **Correlation Id**

### Payment Provider

### ERP System

![](_page_62_Figure_1.jpeg)

## **Mapped Diagnostic Context**

```
MDC.put("correlationId"
,
"A8FFA290");
Logger logger = LoggerFactory.getLogger(SimpleMDC.class);
logger.info("Create Order");
```
### JAVA

```
<appender name="CONSOLE" class="ch.qos.logback.core.ConsoleAppender">
  <layout>
   <Pattern>[%X{correlationId}] - %m%n</Pattern>
  </layout>
</appender>
```
### XML

### **Take Aways**

![](_page_64_Picture_96.jpeg)

organisation must be ready

Microservices do not guarantee more conversion! You need to run experiments with your customers!

### ment pipeline

## **<Thank You!>**

g+ [plus.google.com/+BerndZuther](https://plus.google.com/+BerndZuther) twitter [@Bernd\\_Z](http://twitter.com/@Bernd_Z) www [bernd-zuther.de](https://bernd-zuther.de/) github [github.com/zutherb/](https://github.com/zutherb/)

![](_page_65_Picture_2.jpeg)

## **Get Out of the Building**

This talk is based on two projects.

The demo application contains the techology stack and all concepts which were learned in these projects.

https://github.com/zutherb/AppStash/

![](_page_66_Picture_4.jpeg)

![](_page_66_Picture_5.jpeg)

![](_page_67_Picture_1.jpeg)

## **Links**

- Java Aktuell 02/15 [Microservices](http://www.codecentric.de/kompetenzen/publikationen/microservices-und-die-jagd-nach-mehr-konversion/) und die Jagd nach mehr Konversion **·**
- [Microservice-Deployment](https://blog.codecentric.de/2015/05/microservice-deployment-ganz-einfach-mit-giant-swarm/) ganz einfach mit Giant Swarm **·**
- [Microservice-Deployment](https://blog.codecentric.de/2015/05/microservice-deployment-ganz-einfach-mit-kubernetes/) ganz einfach mit Kubernetes **·**
- [Microservice-Deployment](https://blog.codecentric.de/2015/05/microservice-deployment-ganz-einfach-mit-docker-compose/) ganz einfach mit Docker Compose **·**
- [Microservice-Deployment](https://blog.codecentric.de/2015/05/microservice-deployment-ganz-einfach-ohne-docker-mit-der-linux-paketverwaltung/) ganz einfach ohne Docker mit der Linux-**Paketverwaltung ·**
- Canary Release mit der Very Awesome [Microservices](https://blog.codecentric.de/2015/10/canary-release-mit-der-awesome-microservices-platform-vamp/) Platform **·**
- Lean [Startup](http://theleanstartup.com/principles) **·**
- Test Driven Business [Featuring](http://oanasagile.blogspot.de/2012/11/test-driven-business-featuring-lean.html) Lean StartUp **·**
- Continuous Delivery mit dem [FeatureToggle](http://www.heise.de/developer/artikel/Continuous-Delivery-mit-dem-FeatureToggle-Pattern-1825477.html) Pattern **·**
- **[FeatureToggle](http://martinfowler.com/bliki/FeatureToggle.html) ·**
- Do Good [Microservices](http://www.voxxed.com/blog/2015/01/good-microservices-architectures-death-enterprise-service-bus-part-one) Architectures Spell the Death of the Enterprise Service Bus? **·**
- **[Microservices](http://martinfowler.com/articles/microservices.html) ·**

## **Links**

- [Pipe](http://de.wikipedia.org/wiki/Pipe_%28Informatik%29) **·**
- Service Oriented [Architecture](http://www.opengroup.org/soa/source-book/soa/soa.htm) : What Is SOA? **·**
- The Twelve [Factors](http://12factor.net/) **·**
- Three Golden Rules for [Continuous](http://blog.nwcadence.com/three-golden-rules-for-continuous-delivery/) Delivery **·**
- Your API [versioning](http://www.troyhunt.com/2014/02/your-api-versioning-is-wrong-which-is.html) is wrong, which is why I decided to do it 3 different wrong ways **·**
- Microservices im [Zusammenspiel](http://www.heise.de/developer/artikel/Microservices-im-Zusammenspiel-mit-Continuous-Delivery-Teil-1-die-Theorie-2376386.html) mit Continuous Delivery, Teil 1 die Theorie **·**
- Fast, isolated development [environments](http://www.fig.sh/) using Docker **·**
- [Microservices](http://jaxenter.de/news/microservices-osgi-174387) versus OSGi: Über Sinn und Unsinn der 'neuen Inkarnation des **Webservice ·**
- Warnung vor dem [Microservice](http://blog.ralfw.de/2014/08/warnung-vor-dem-microservice-versuch.html) Versuch einer Definition **·**
- Micro Services in der Praxis: Nie wieder [Monolithen!](http://jaxenter.de/artikel/nie-wieder-monolithen-176652) **·**
- Netflix [Nebula](https://github.com/nebula-plugins/gradle-ospackage-plugin) **·**

![](_page_69_Picture_12.jpeg)

## **Links**

- Deployment ganz einfach Microservice Deployment mit Hilfe der Linux **[Paketverwaltung](http://bernd-zuther.de/deployment-ganz-einfach/) ·**
- Splunk Marke Eigenbau mit [Elasticsearch,](https://bernd-zuther.de/splunk-marke-eigenbau-mit-elasticsearch-logstash-und-kibana/) Logstash und Kibana (ELK Stack) **·**
- Scaling Docker with [Kubernetes](http://www.infoq.com/articles/scaling-docker-with-kubernetes) **·**
- [Appstash](https://github.com/zutherb/AppStash/) Project **·**

## Images

- Delivery of se[m](https://www.flickr.com/photos/lattefarsan/12954048234)lor
- [F](https://www.flickr.com/photos/cleopold73/3358744214/in/photolist-67NrD1-ohKX4-c6EuvU-5EESF-5EES3-9JycV-mNF3rK-7xjq7-5fDV5s-5C7bH1-7vj5v-6e8DKG-kobrSx-deRV69-7vESDZ-k9MR9q-66gVXK-4aJcg4-3exrv-bhroH2-dLNTNH-e3UVt-4EjEvm-4spoiZ-kcfwLt-7tEP7-87kGAN-8dXy6-qhC4T-Bxcd-69Nwf4-aDS38-7kugK7-8DrDLy-JJvQ6-8KTvpR-yRsNq-rubY2X-8YC6dc-5vkZN-7KzSE-yUdyM-6zc7c-8ZEepR-q38EU-cMbhj-q38Jz-5EETN-gzXRY-ghfdG)reebooks  $\mathbf{u}$  .
- **············· S[O](http://en.wikipedia.org/wiki/Service-oriented_architecture)A**  $\mathbf{u}$  .
- [C](https://www.flickr.com/photos/alschim/3400615985/in/photolist-6bzb8E-avZHk6-6bzazo-9oAfnw-avZJtg-6bz9rC-6bz9K3-6bvb4D-6bv3E6-9wox9L-avZJwK-6bz9jq-9nKa9c-9nNczj-9p6j3o-oXHp2U-9oxcHV-9xGJpN-9nNbVy-mZKUyy-mZHuKX-mZK4uk-9xH4bY-mZHf3D-9nNcG5-mZLgAd-9xHmN9-9xDQ3g-9xEon6-9xHi8d-avZQnP-9xEuqi-9xH9Sj-9xDLjF-mZNawW-mZNrZA-mZNhu3-9rt4Jr-9xDPZa-mZKwdS-9rw31E-mZMeVN-9oAg55-9xDLuK-9xHso1-9xGK1f-9xH9kq-9nKabM-9xHivy-9xHiBy)uba Car  $\blacksquare$
- Landschaftspark [D](https://www.flickr.com/photos/archangel12/6820107940/in/photolist-boEQtW-bBzMm4-djwZx5-djx23t-bBzLLM-boEMbS-bBzJTx-boELgf-bBzExZ-bBzHfz-boELz3-bBzGWR-boEN37-boEMFW-bBzHVx-bBzEhB-bBzJcp-boEPNw-bBzHtZ-djwFnV-8nN6FZ-djwUNh-8nRfgW-e7jkA3-e7jjpW-8tY8KX-8tYcSM-8nN5C4-8nN6kB-8nRfuC-8nN6Li-8nN6e2-j6Jqtz-j6Kvxm-j6JQdP-j6HiBH-j6Mufj-j6Hh66-j6KwR3-j6HmJe-djwQTY-j6KcQ7-8u25Yj-djwY6m-6U3qp2-8tYhGc-8u2ov5-8tYiLr-8u2c55-8u2ax5)uisburg-Nord  $\blacksquare$
- [U](https://www.flickr.com/photos/ollil/3938528404/in/photolist-712Zh9-726qjW-6pXc7N-96d2sp-8D9VpF-4A24M-7a4rxq-dj6dym-h7gjhF-adFYXV-7CEJot-ceNjpf-dt6FLj-nd5pk9-9XVVHc-9ct51C-pCZk2S-hFxFpa-9qgpDo-7qm5VU-4cWNnQ-9XYPUm-6jwp8n-op45Q7-2skGrp-o9AkXm-9Go4NF-9Go4Np-7qm3uu-2skGq6-adEcA-or5YPc-6x2znT-mG82H8-6tEW1Q-mG9FA1-6x2yNZ-ikGJDR-6x6JvG-9xnjaQ-9KDeMq-6tEW25-7qh51t-9xnnMQ-9xnnD5-9xjozz-9xnnbL-9xnmXw-9xjnYM-9xnmyY)nfall von Herbert Stenger  $\mathbb{E}^{\mathbb{P}}$
- Liefe[rw](https://www.flickr.com/photos/wanhoff/2371176434/in/photolist-iiqvB3-76id32-ijibAz-ijijmz-iivTMs-iiqD7q-ijjrbW-iirSCG-iiqqad-9uLhte-ijhVjx-kXJvzv-kXLC5E-kXJZiM-dg4raW-irLLTZ-2X4svU-afZron-7owTHV-4yNxWx-9qoAj1-nyrY1F-iivEhR-ijhEiF-iiqB9V-iiqKEW-iivkrA-iiqrUV-iiqzjc-iiqJtA-iiw6st-iivNMB-nfbCka-iiv9b8-iiw1QJ-84y7b6-e44eBZ-4wNH4B-anduee-hWBeZz-eUdxVv-eUdu2p-eUpTFu-8kFDRH-cyCxju-6kKdPU-4BwU9j-5nLR9K-m8wmMV-3VZFEC)agen  $\mathbb{E}^{\mathbb{P}}$
- Indianapolis [Z](https://www.flickr.com/photos/dlytle/10094837846/in/photolist-go3FAo-pqdWti-ekama-8m1Kis-7Tztjg-4E9WPz-pV7AqK-8f8Cto-bkES28-9UCLzS-8f8QFE-7Rrhv3-8wuXTN-8f5m5M-8f8CwC-nNQSBn-8f5m4D-nM6fzE-go3RE1-5mPvfA-8CWdJs-5mMuXz-go3wCm-9bH85u-8wuYto-8f8M5s-8f5uDB-8f8M3Y-8f5uB4-5PmzGj-9xMsx8-9xQu6h-9xQzLw-9xMwr4-9xN5TT-9xRbR3-9xN8FM-9xMpCt-9xQyyA-9xQwqy-9xR2Ku-9xRgqU-9xN7ix-9xQknq-9xNiCg-9xQnBj-9xMXfg-9xMU7i-9xMokz-9xR3pu)oo  $\blacksquare$
- Developer At [W](https://www.flickr.com/photos/rmlowe/3281353786)ork  $\blacksquare$
- Ico[m](https://www.flickr.com/photos/schwenke/1187270918) IC735 + Tuner  $\overline{\phantom{a}}$
- Just a face in the cro[w](https://www.flickr.com/photos/scott-s_photos/12712204375/in/photolist-gJQhJC-6yELkX-nP3Rob-6GRNcS-95od44-BQjUZ-knkntv-aTJPFa-auqPdW-bCMdMw-dEwZ2-5Tri3e-6KE7MV-eZ28Uu-6zgjfQ-6KE8gT-hG6i5P-4MV9C9-f9Jjxv-gkf5kW-bVQKzX-mUXL7P-a8scVH-mU6xGR-bNAdaR-4MQXkF-jg2kDs-93h3Dh-cb1cSU-oKuKWN-cwV6K9-6UyjZU-8mQXso-pTj4Sq-4TsMvf-bRqM4Z-8VzMAM-nwXuQs-9YLN8y-4ZyTSp-bjq5dV-a2A8qD-6KE7aX-arRSR7-hZF26c-i25Yxq-4NZuH6-tMSCp-a8v4Fu-f9wzMp)d  $\Box$
- [119/366] Thu[m](https://www.flickr.com/photos/zengei/6976940402/in/photolist-48A49j-edrJ32-5dKzxx-bCwDiU-dNysZT-4gBpnQ-9Y9rJo-jovijk-8VH9YR-dd7jSJ-5jWehi-4fEJem-7NoVZ9-478pma-uVojg-o93H1x-dH7qqZ-6ZaGM1-9yaonN-6YPrcM-9WzuJF-3hUVf9-cdzAXd-6YPHzH-6xCgCZ-9MTUJ1-aH4KC-a4D4nV-9QnRh-9Y9tKy-763h94-puxdoT-fNC4QW-5fWdh-aVrts-4AfCjC-6rzaDb-79Afh-6rzbwY-6Pc5Li-6rzcjW-6rAXn3-aBESL-6xc91o-9zcv3u-532GVQ-2i823m-7brDFD-aH4KP-9qnhLm)bs Up  $\blacksquare$
- [C](https://www.flickr.com/photos/gcwest/281385801/in/photolist-qSbck-j7eWKk-hD7JTZ-75mqRx-6gVcao-9F5bop-hD9cR2-3EK4k-9uDMLx-4NY3Yi-75qid1-5qQuwt-23rDNy-a3NYdi-3h5aAH-5o5H1E-hD7Jqz-85HX8j-DkXpr-8ffvhp-jxLp1q-hD7Kji-2UrVHv-3RUNDA-4MtokT-5o5H31-8ffvuz-kL1Hg5-7HrALP-75mqLa-fMsCgA-5MQQVH-hD812L-7vBa2x-bMcSap-gLRa3J-6W7SPZ-4LGK2-gmkcM-bRf2oP-kKZgdV-ppYzf4-adg96W-5mDc7Z-inkvJ-cR3ow7-2x7n1u-hD7HeX-dcGZAo-4GVqqY)ontainers  $\mathbb{R}^+$
## **Images**

- Kaufrausch **·**
- Café con leche Milchkaffee (CC) **·**
- Cloning Experiments: Jess Payne **·**
- hello, my name is bob ross the bushy-haired painter. **·**
- BLM Nevada **·**
- change machine **·**
- s. Bär **·**
- There's a light at the end of the tunnel... **·**
- 2012 DC Zeitgeist III 11787 **·**
- Red Rule **·**
- Schwarzwald Blumenwiese **·**

## 68/68